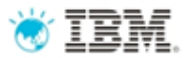

Luke Clark, Green Hat SME for AP

## IBM Rational Test Virtualization Solution v8.0

## June 2012 Launch

Original slides from Sreenivasan Rajagopal, Product Manager, Software Group (June 2012)

**IBM Software** 

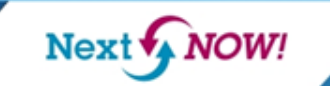

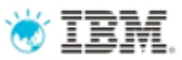

# Agenda

- How to ensure better Software Quality?
	- From "testing" to a smarter quality management
- IBM Rational Test Virtualization Solution
	- Rational Test Workbench
	- Rational Test Virtualization Server
	- Rational Performance Test Server
- Summary
	- Success Stories

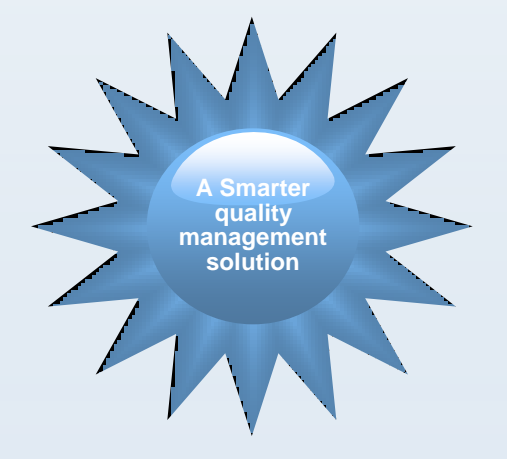

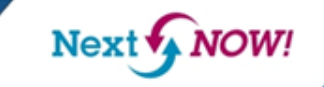

# Software drives today's innovation for a smarter planet

*Transforming the way we live, work, and play*

**NOW!** 

Next<sup>1</sup>

**IBM Software** 3

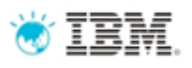

# Yet software quality is a major problem across all industries

- Software is blamed for *more major business problems than any other man-made product*.
- Poor software quality has become *one of the most expensive topics in human history*
	- *\$150+ billion per year in U.S*.
	- *\$500+ billion per year worldwide*.
- Projects cancelled due to poor quality are *15% more costly than successful projects* of the same size and type.

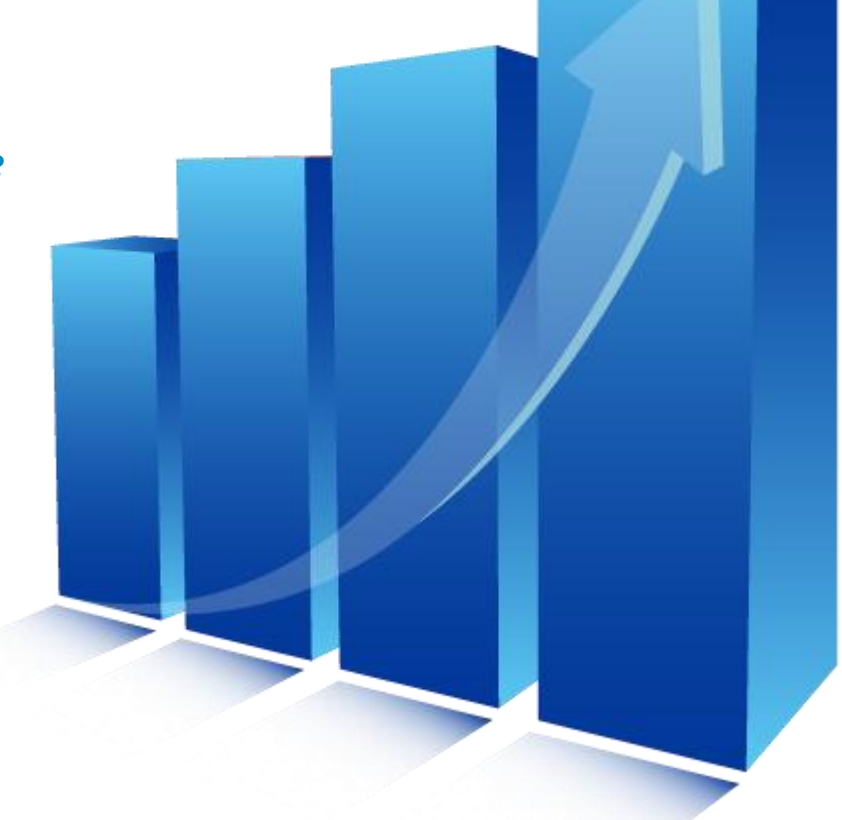

### *Source: Capers Jones, 2011*

*Based on 675 companies, 35 government/military groups, 13,500 projects, 50-75 new projects/month, 24 countries, 15 lawsuits*

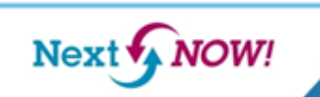

# Cost, complexity and velocity make today's quality paradigm impractical

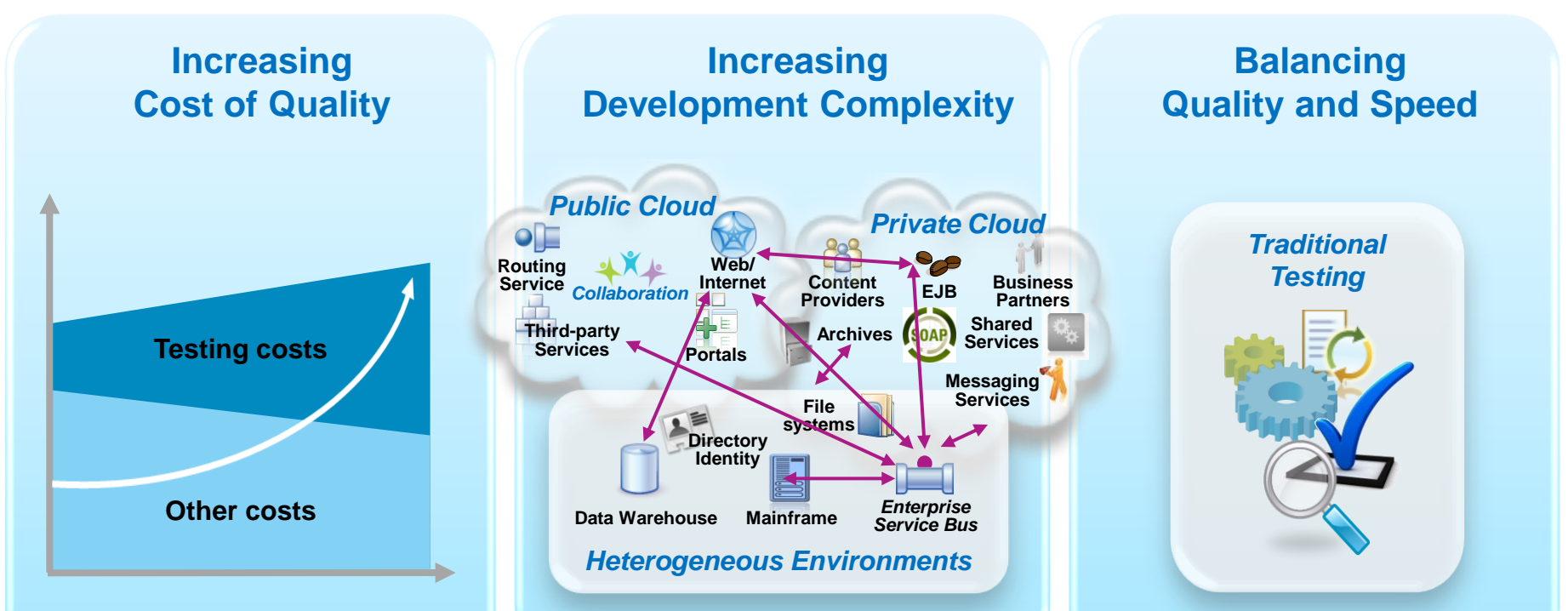

*An estimated 60 - 80 percent of the cost of software development is in rework\**

Outsourcing **labor** is no longer a sustainable model as global wages are increasing

Product and application **complexity** and size are increasing

**Productivity is inhibited** as test teams can no longer keep up with agile development

\* Source[:http://www.sei.cmu.edu/about/message/](http://www.sei.cmu.edu/about/message/)

# Managing software quality has become extremely challenging

**Increasing Cost of Quality**

## **\$59.5 billion**

The estimated cost of software defects cost to U.S. economy $\rm ^c$ 

## **13%**

The forecasted increase in wages for India IT workforce in 2011<sup>a</sup>

**Increasing Development Complexity**

## **\$5-30 million**

The typical investment to build a single test lab for a Fortune 500 company. Most have dozens<sup>b</sup>...

## **5x more test labs required**

Large global financial services firm increases test lab deployments from 6 to 32 in 13 years<sup>b</sup>

### **Balancing Quality and Speed**

## **74%**

The estimated number of projects with significant delays or quality issues<sup>c</sup>

## **30-50%**

The average amount of time testing teams spend on setting up test environments, instead of testing<sup>c</sup>

a The Times of India, IT sector to get 12% average salary hike in 2011, TOI Tech & Agencies, March 8, 2011.

b IBM customer reference.

c NIST, Planning Report 2002-2003. The Economic Impacts of Inadequate Infrastructure for Software Testing, May 2002.

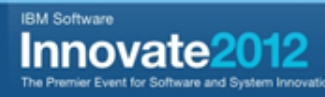

# Better software quality requires a shift in focus

### *Evolving from Testing to Quality Management*

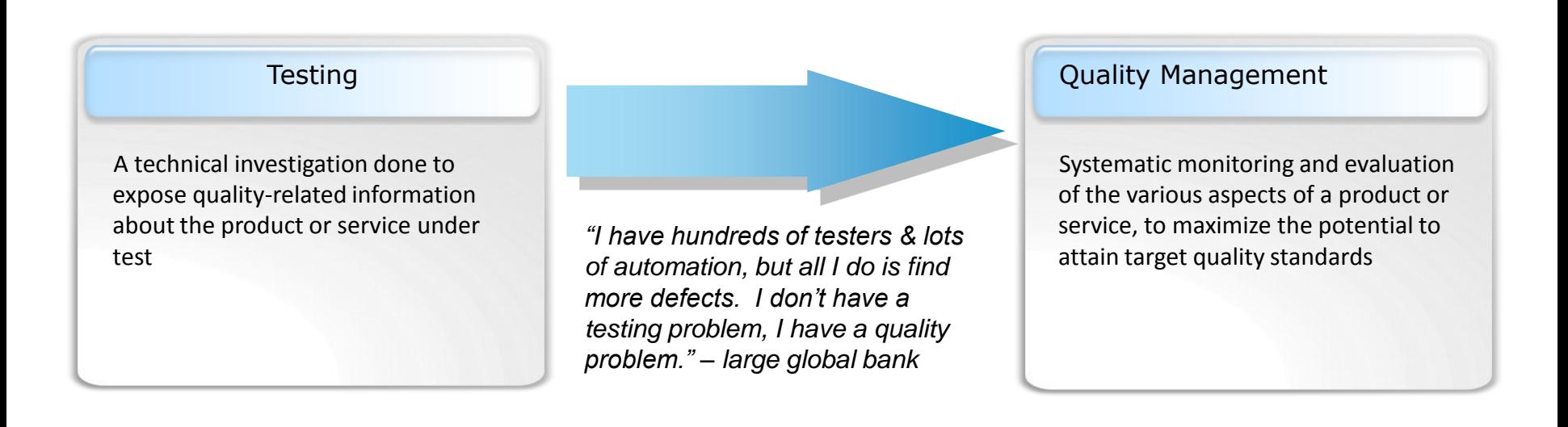

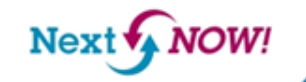

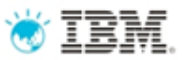

# Past Solutions and Limitations

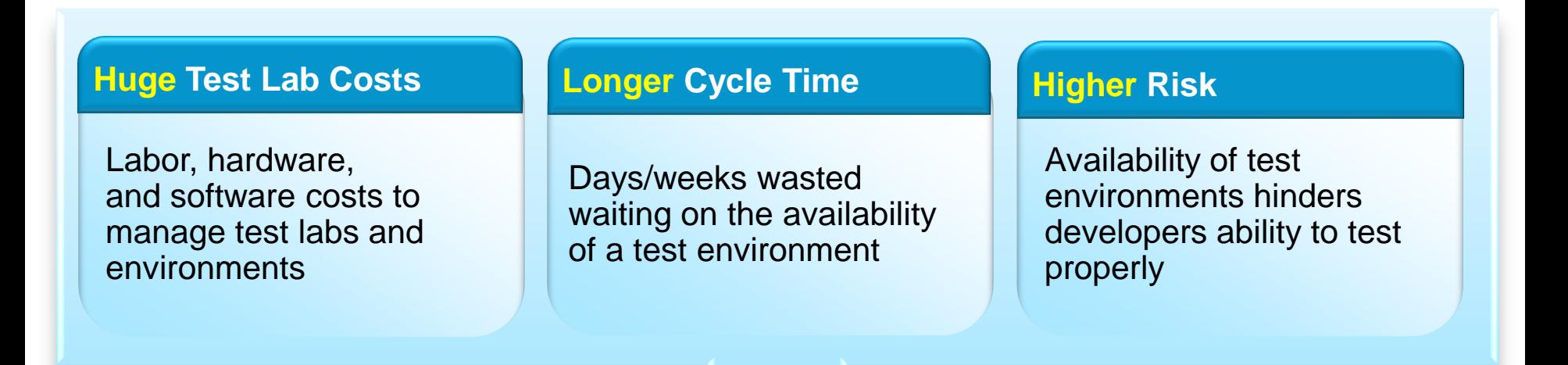

- Lots of under-utilized and costly test lab resources
- Development and QA waste a lot of time on unproductive activities: installation, configuration, trial/error, etc.
- A significant portion of the testing effort is pushed late in the process resulting in defects costing 10-100x to fix

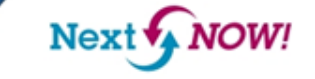

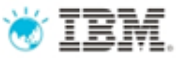

### IBM Rational Test Virtualization Solution *A Smarter Solution for Better Quality*

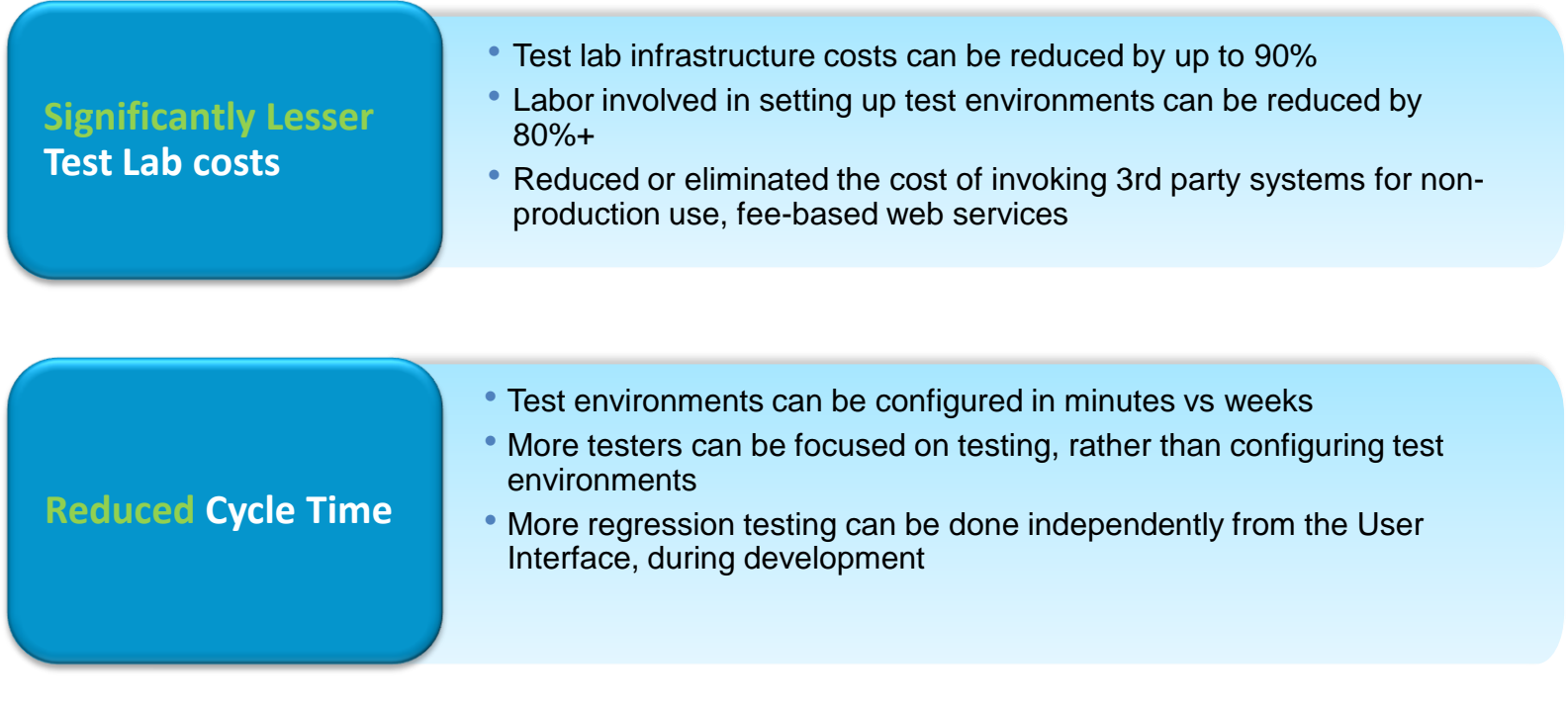

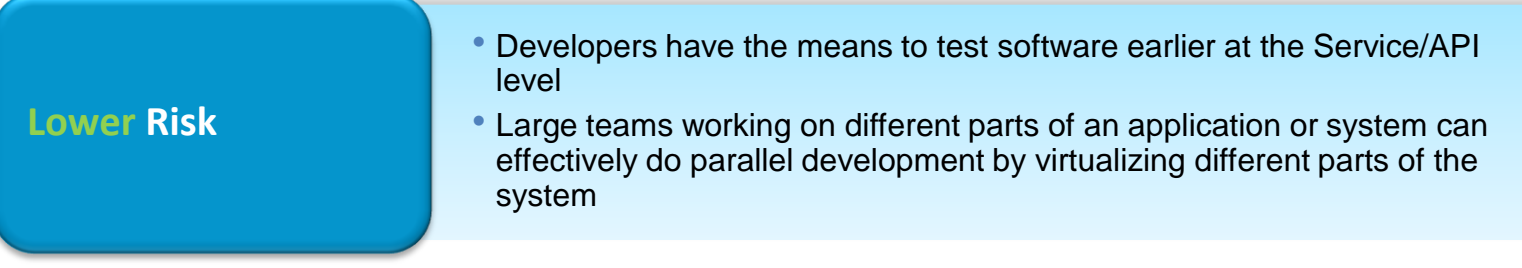

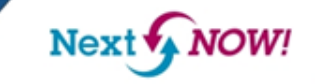

## IBM Rational Integrated Quality **O**TEM Management Solution

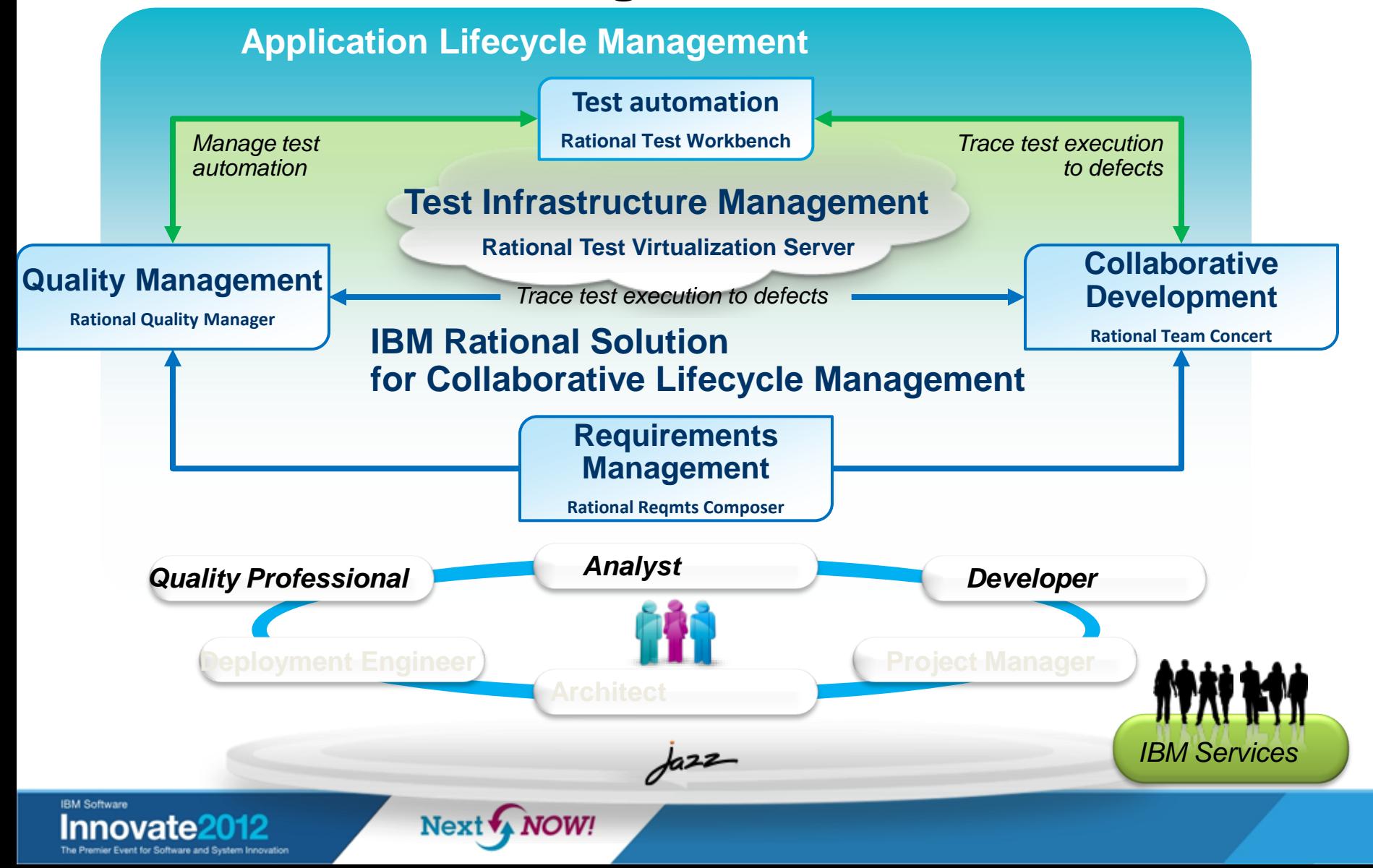

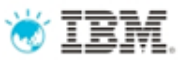

# Agenda

- How to ensure better Software Quality?
	- From "testing" to a smarter quality management
- IBM Rational Test Virtualization Solution
	- Rational Test Workbench
	- Rational Test Virtualization Server
	- Rational Performance Test Server
- Summary
	- Success Stories

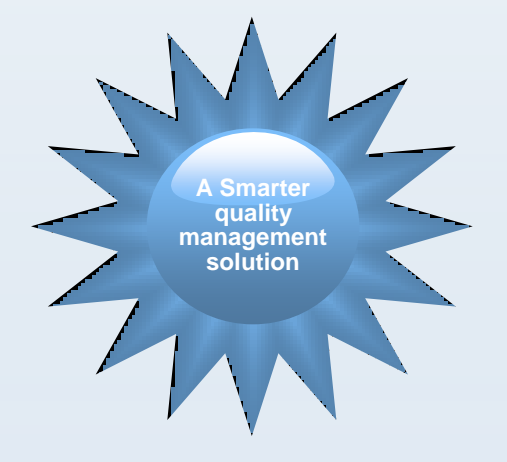

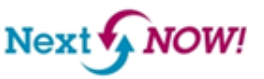

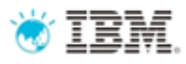

# What is Test Virtualization?

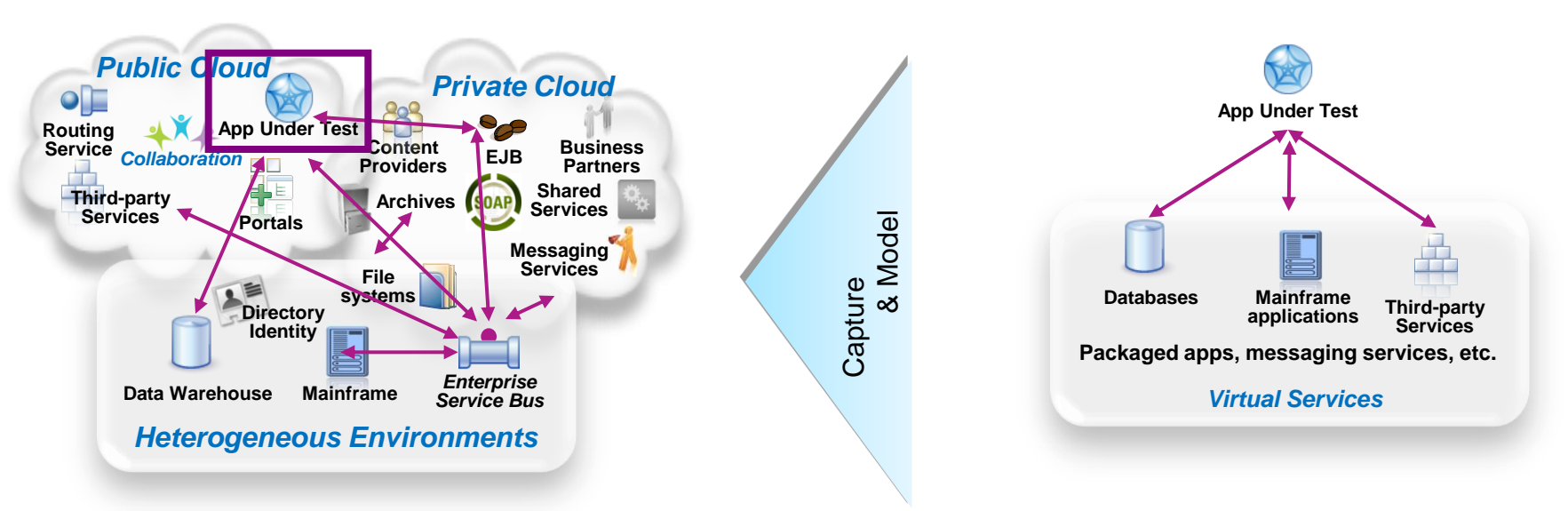

### **System** *dependencies* **are a key challenge in setting up test environments:**

*Unavailable/inaccessible*: Testing is constrained due to production schedules, security restrictions, contention between teams, or because they are still under development

*Costly 3rd party access fees*: Developing or testing against Cloud-based or other shared services can result in costly usage fees

*Impractical hardware-based virtualization*:

Systems are either too difficult (mainframes) or remote (third-party services) to replicate via traditional hardware-based virtualization approaches

### **Test Virtualization enables to create "***virtual services***":**

- –*Virtual Services simulate the behavior of an entire application or system during testing*
- –*Virtual Services can run on commodity hardware, private cloud, public cloud*
- –*Each developer, tester can easily have their own test environment*
- –*Developer and testers continue to use their testing tools (Manual, Web performance, UI test automation)*

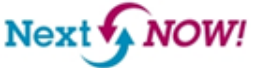

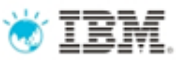

### IBM Rational Test Virtualization Solution *A smarter solution to better quality*

- **Rational Test Workbench** is a desktop solution that enables testers/developers to:
	- Capture and model virtual services
	- Test services and applications long before their user interfaces becomes available and do integration testing (SOA, BPM)
- **Rational Test Virtualization Server** is a server solution that:
	- Provides a central environment to virtualize heterogeneous hardware, software and services to provide 24x7 testing capabilities
	- Reduces infrastructure costs of traditional testing environments
	- Virtual Services can be built from the interface definition of the system for a wide variety of protocols, including HTTP, web services, SOA, JMS, TIBCO, IBM WebSphere MQ, Oracle, etc.
- **Rational Performance Test Server** enables Rational Test Workbench users to reuse test scripts to drive performance testing
	- Can be used in combination with Virtual Services
	- Probe for identification of system bottlenecks

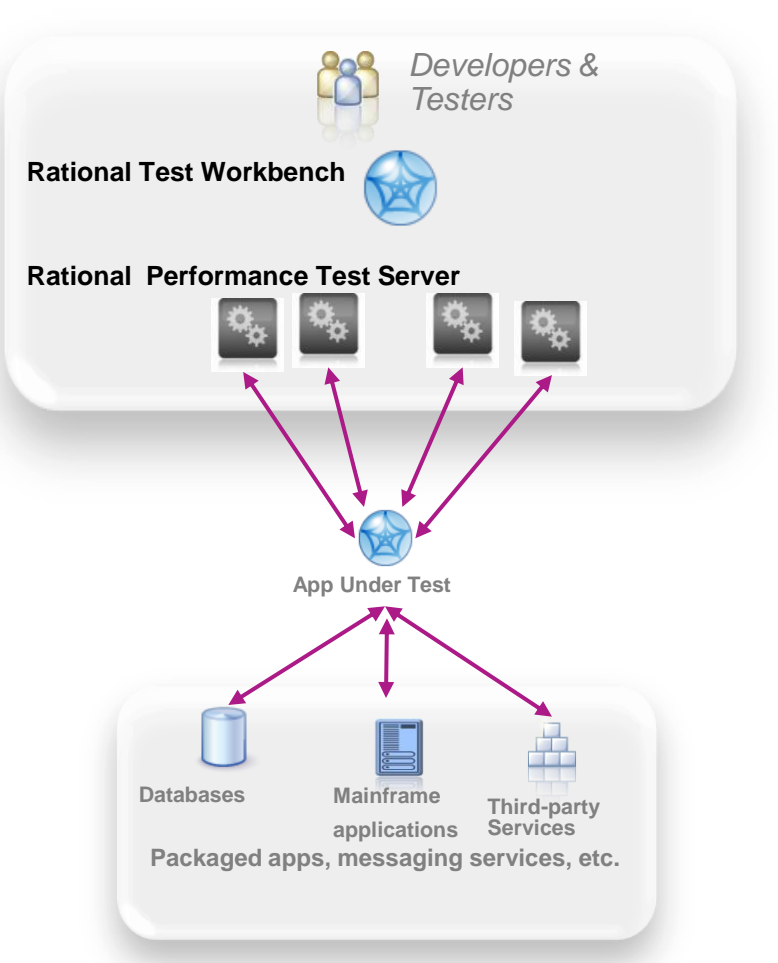

### **Rational Test Virtualization Server**

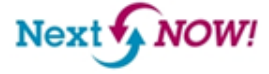

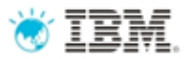

# The Modern Application

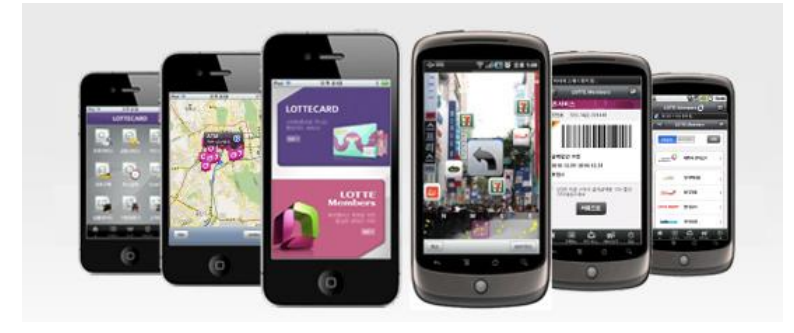

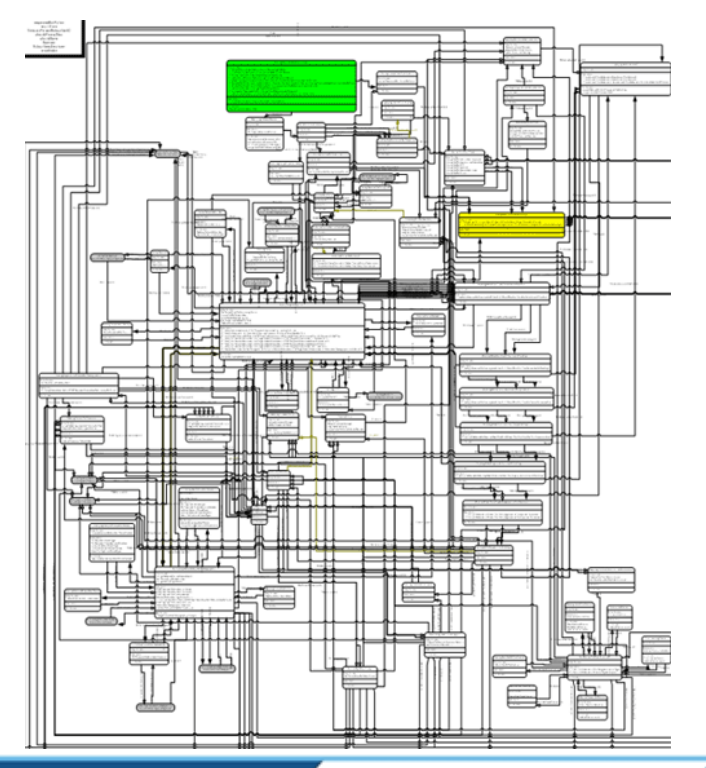

- •Light
- •Fresh
- •New
- •Simple

…but still unfortunately connected to 20+ years of IT legacy!

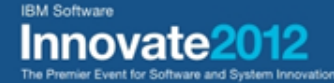

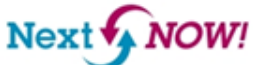

## Challenge: Constraints in the development and testing IBM lifecycle

**Physical Test Environment**

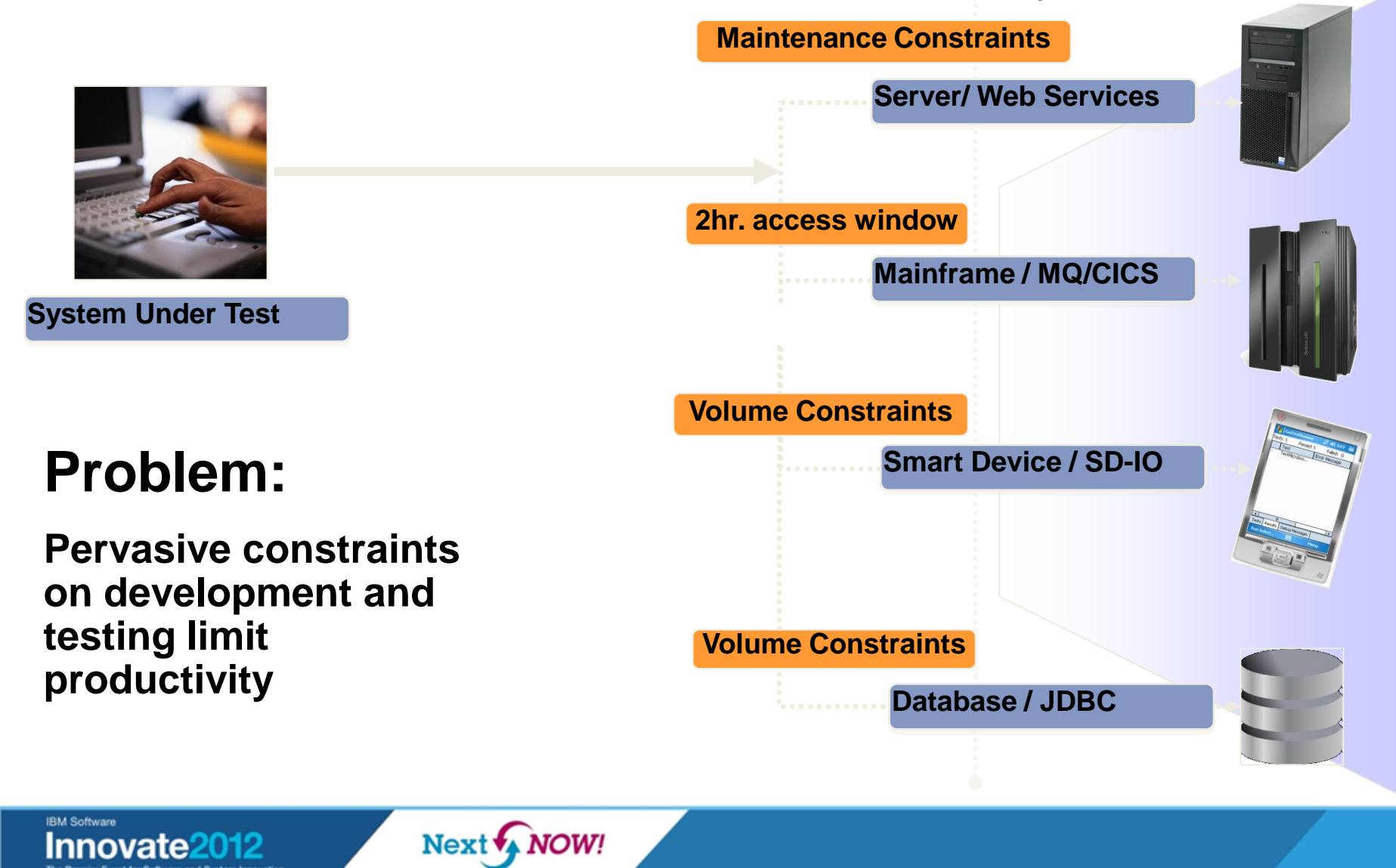

### **WIEM** Solution : IBM Rational Test Virtualization Solution

*Test Virtualization listens to and captures the behavior and characteristics of back-end systems* 

### **Physical Test Environment**

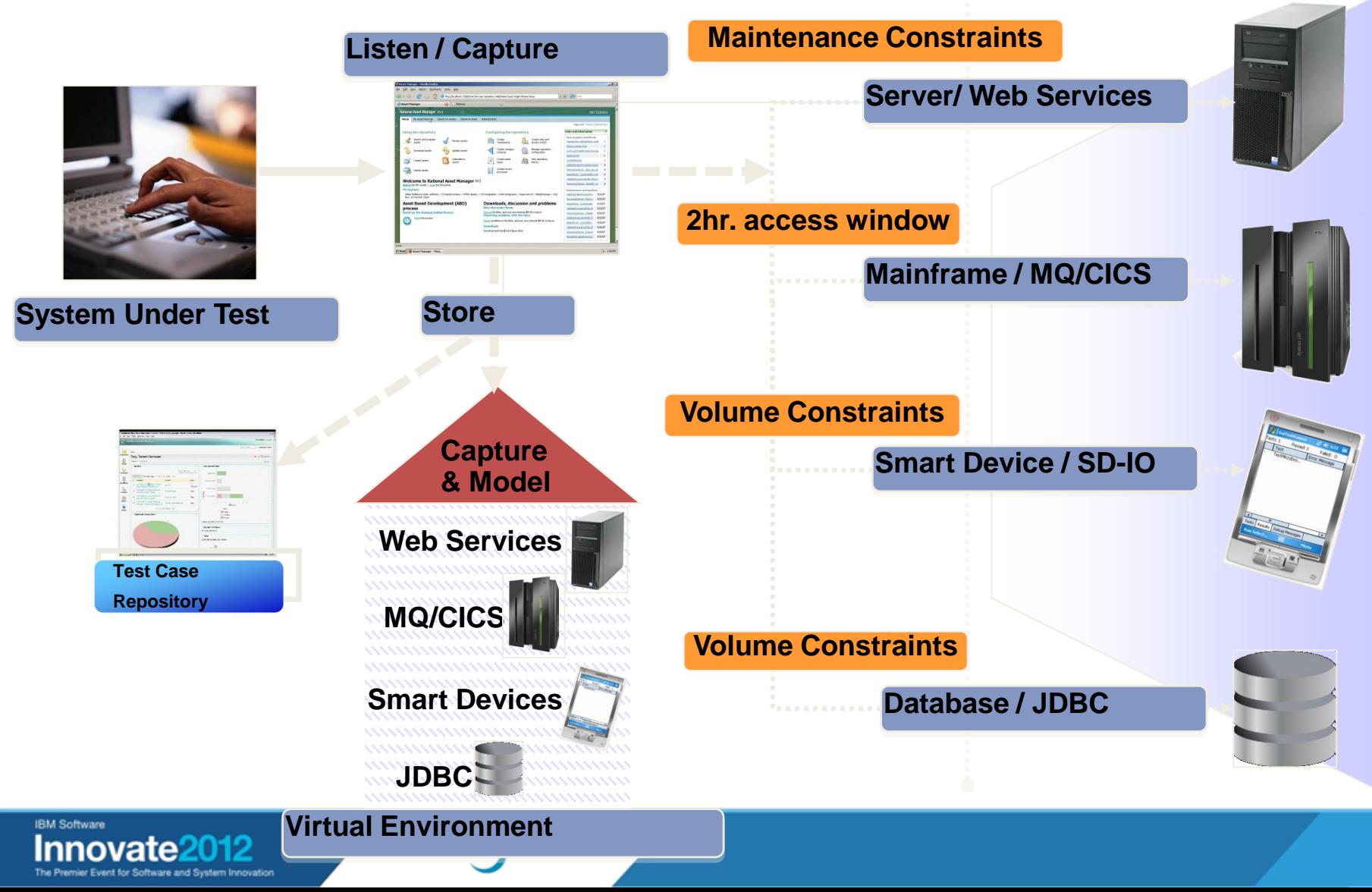

IBM Rational Test Virtualization Solution enables deployment of

virtual services to multiple environments

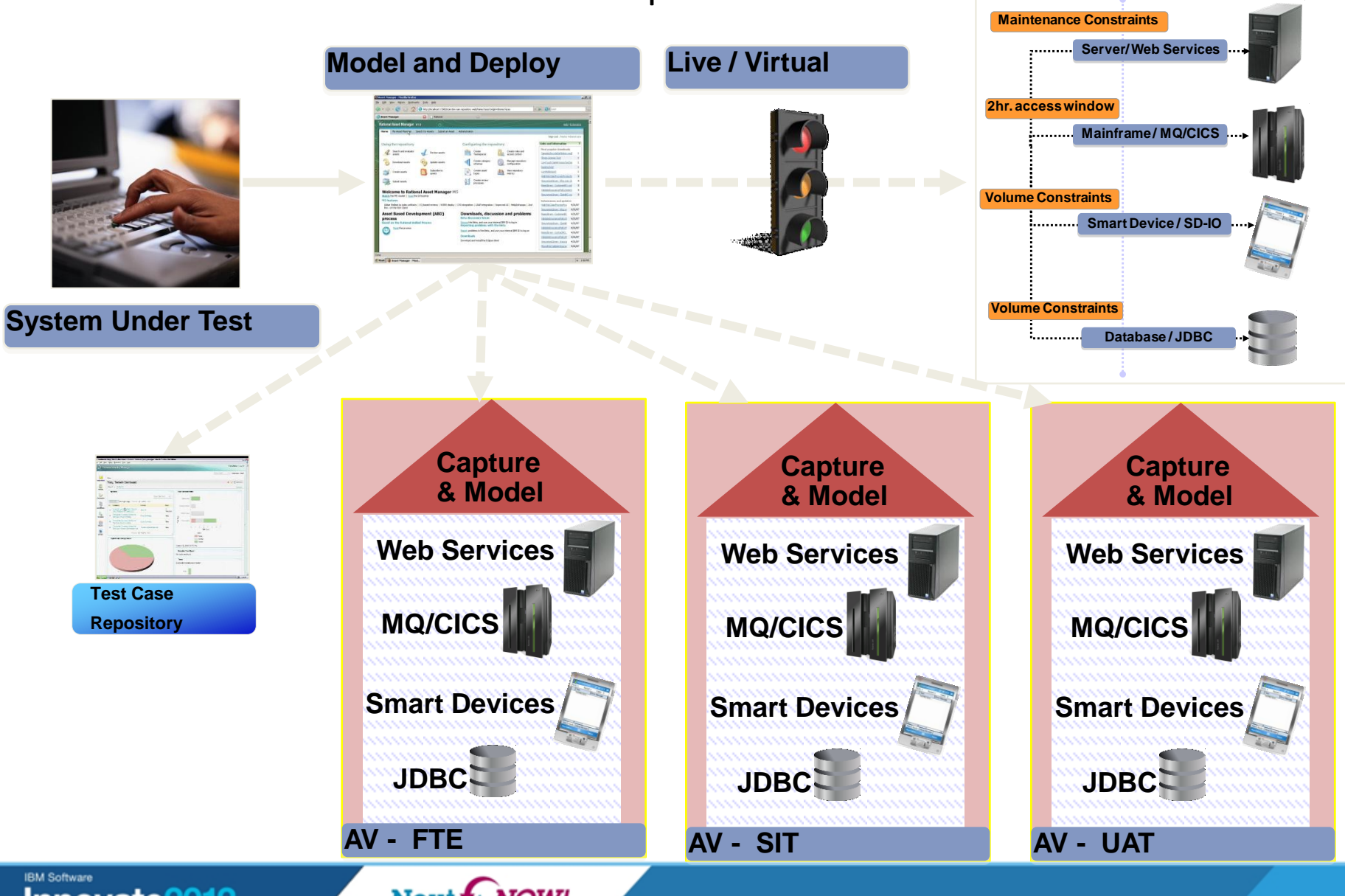

**Physical Test Environment**

**NOW!** Next \

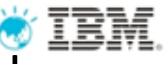

IBM Rational Test Virtualization Solution provides benefits across the software delivery life cycle

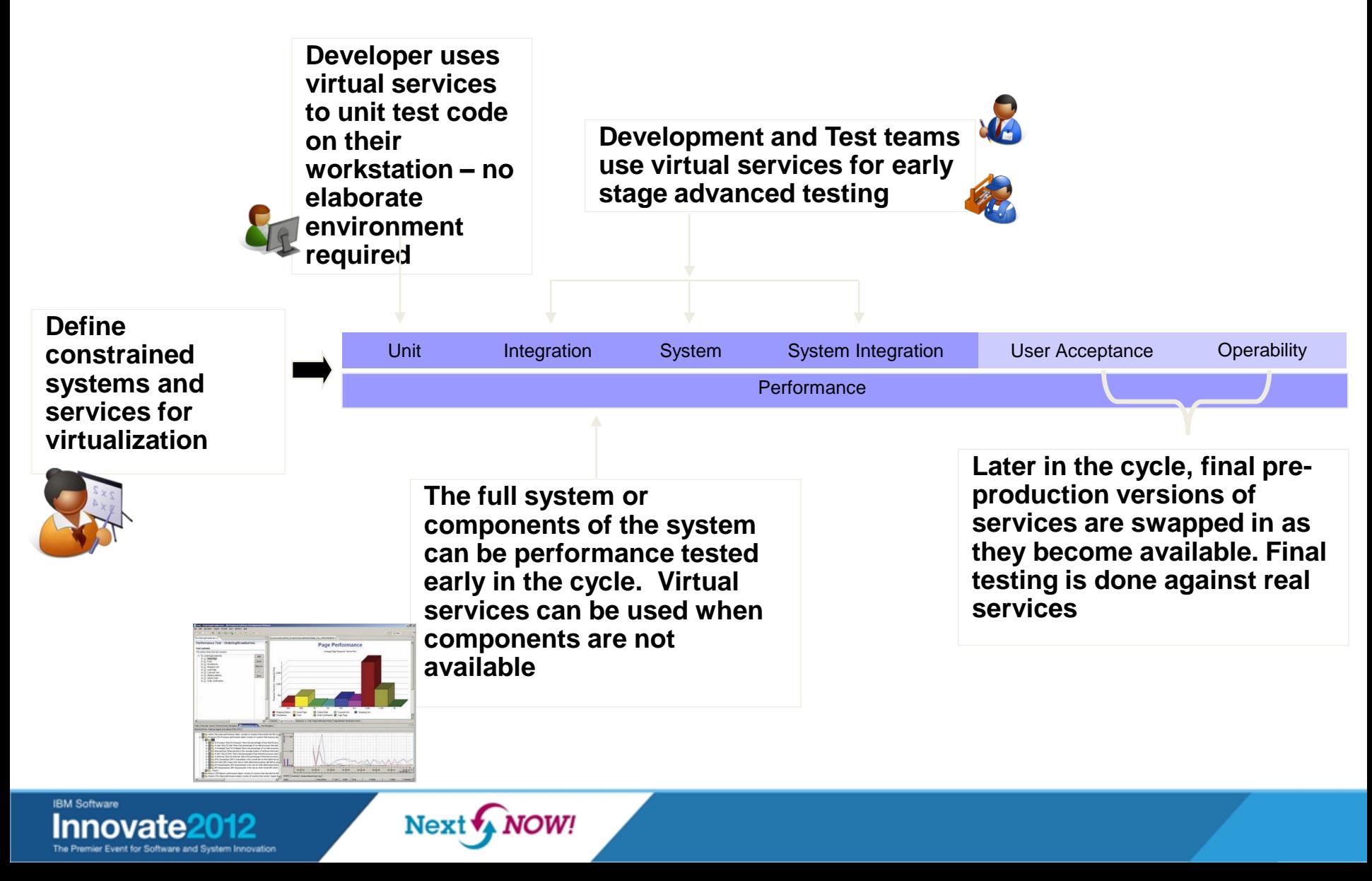

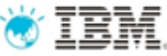

Actual Service/App

Virtual Service/App

## IBM Rational Test Virtualization Solution is a key enabler for Continuous Integration Testing

Test Virtualization is an enabler for continuous Integration Testing

 $\checkmark$  Services, applications, systems are introduced into the continuous integration cycle in a prioritized, controlled fashion.

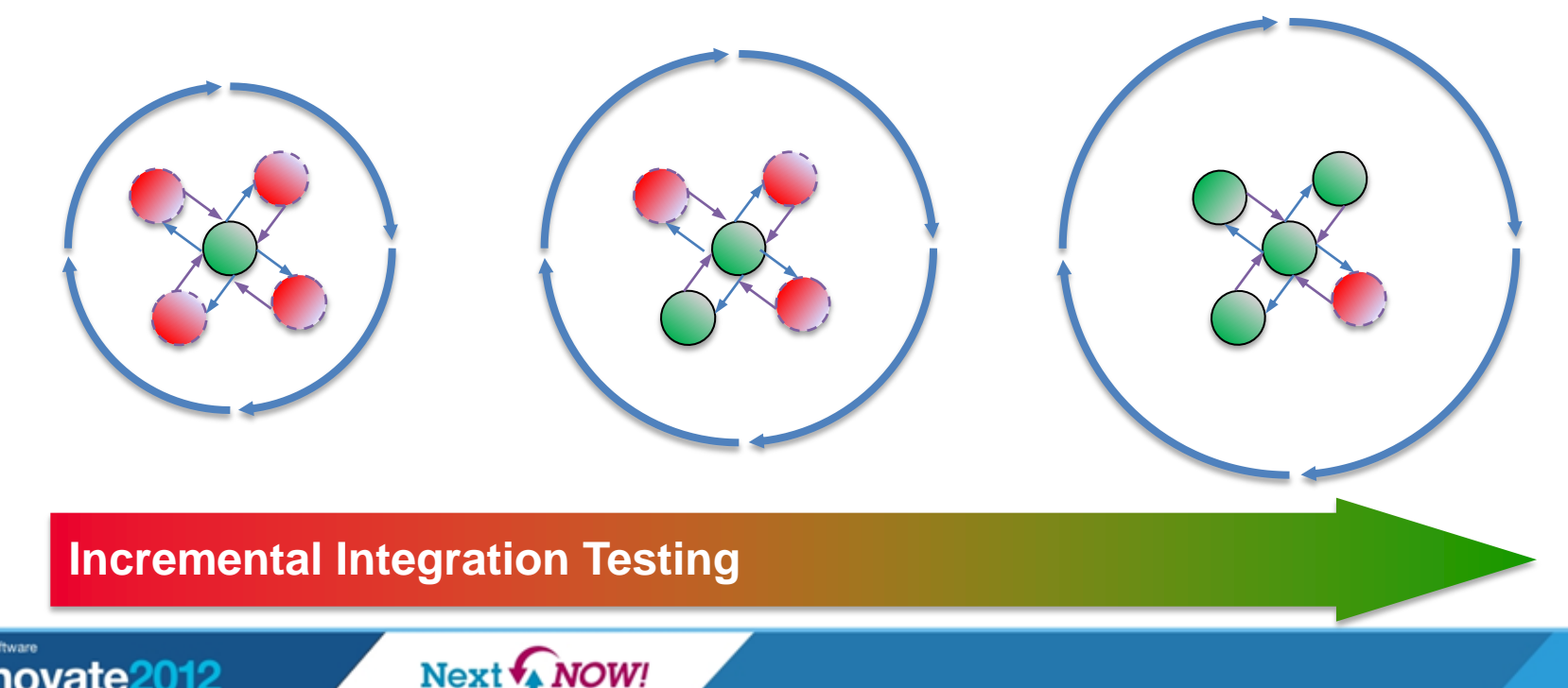

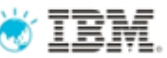

## IBM Rational Test Virtualization Solution streamlines continuous integration and testing

- Avoid time spent installing and configuring software just to discover basic build issues
- Smoke tests can be integrated as part of the continuous integration process through deployment automation and test virtualization
- Smoke test results are made available to the entire team to shorten resolution

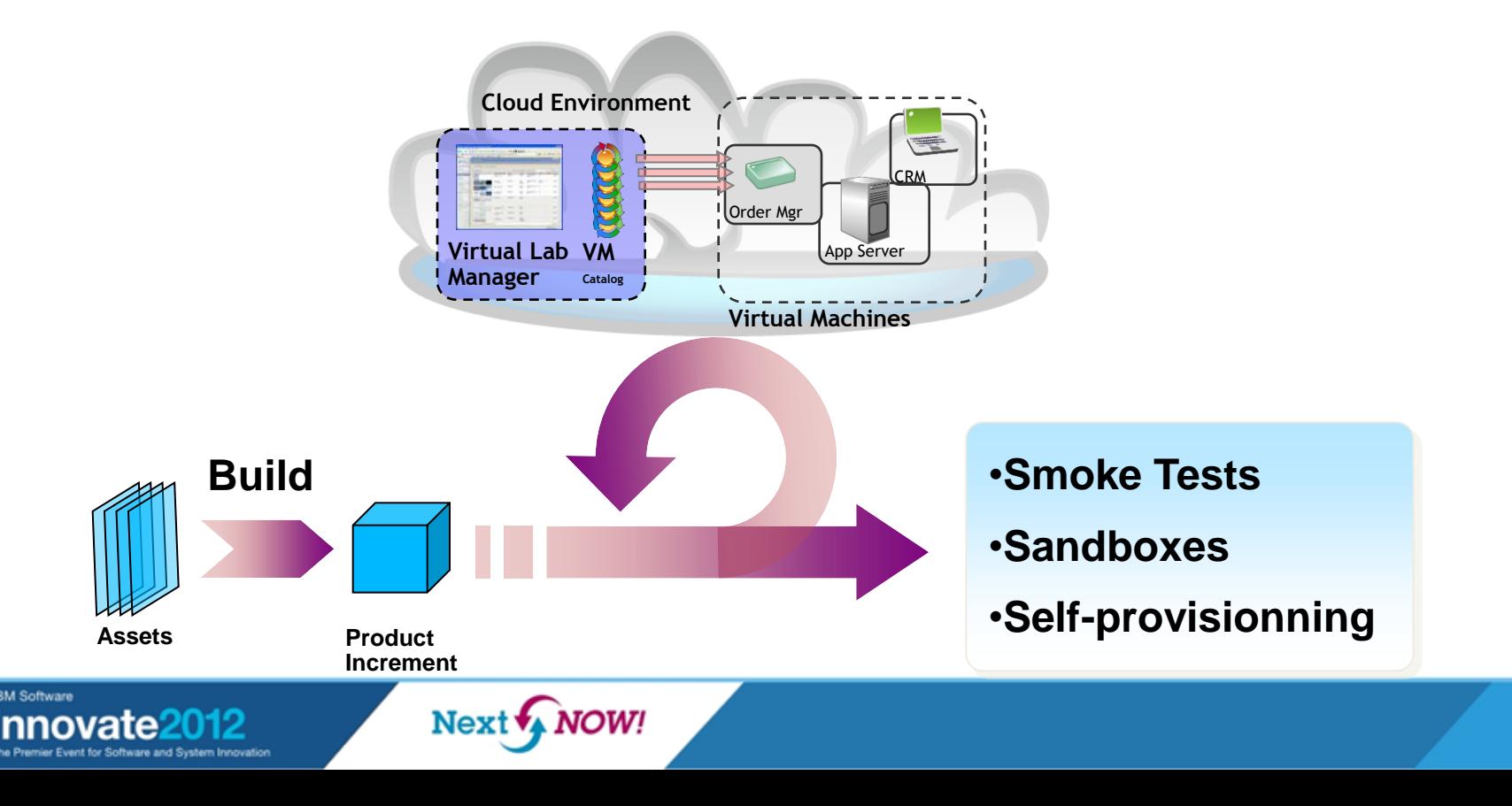

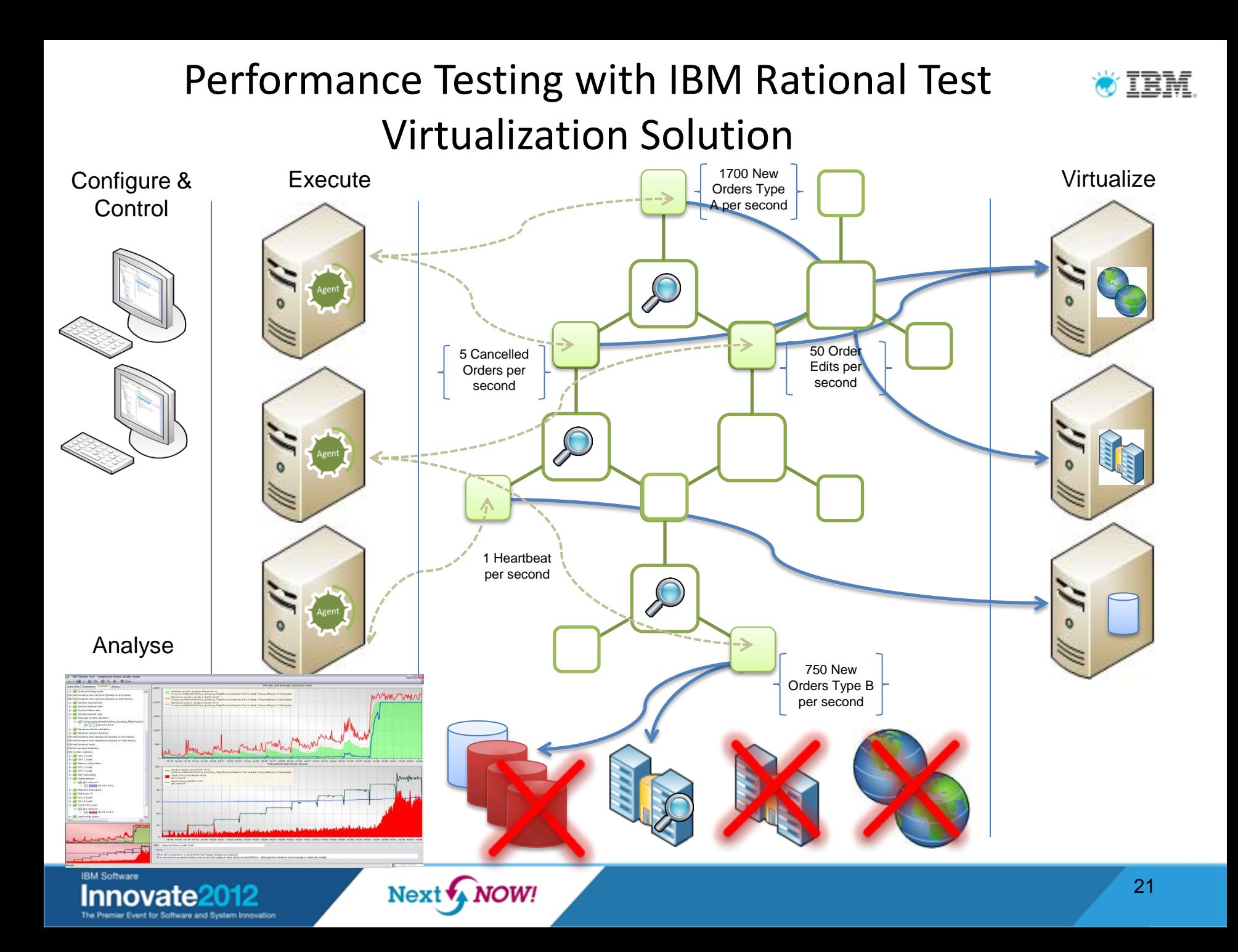

# Supported Environments and Technologies

### **Messaging Protocols <b>COA, ESB, Others Message Formats**

- ActiveMQ
- Email (SMTP, IMAP)
- **Files**
- FIX
- FTP/S
- HTTP/S (MIME & Chunked) JMS (JBOSS et al) IBM WebSphere MQ
- JBoss MQ
- SAP IDoc, BAPI, RFC & XI/PI
- **SMTP**
- Software AG"s IB & IS
- Solace
- Sonic MQ
- TCP TIBCO Rendezvous, Smart Sockets & EMS
- Custom

- CentraSite
- Oracle Fusion
- SCA Domain
- Software AG IS, BPMS
- Sonic ESB
- TIBCO ActiveMatrix
- UDDI
- Web Services
- WebSphere RR
- WSDL
- BPM
- Databases
- Log Files

- .Net Objects
- **Bytes**
- **CHIPS**
- COBOL Copybook (inc CICS)
- ebXML
- EDI
- **Fedwire**
- **Fixed Width**
- FIX
- Google Protocol Buffer
- **HI7**
- IATA
- Java Objects
- JSON
- MIME
- OAG
- SOAP
- Software AG Broker Docs
- SWIFT
- TIBCO ActiveEnterprise
- XML (DTD, XSD, WSDL)
- Custom

Note : Custom protocol support can be developed

**RM Software** 

**NOW!** Next **v** 

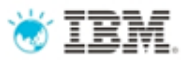

# Virtual Application Types

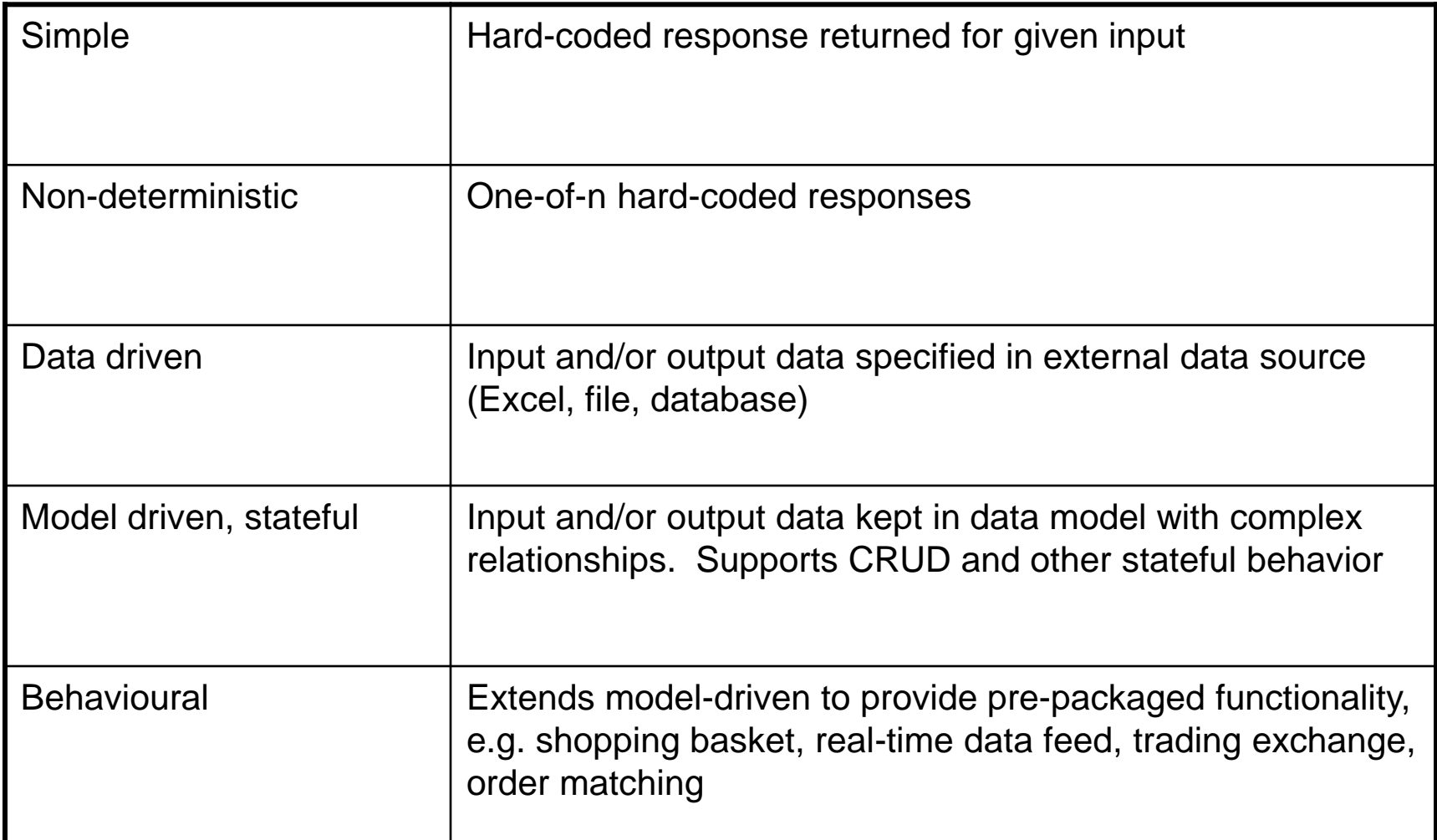

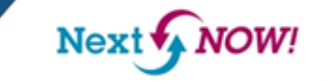

## IBM Rational Test Virtualization Solution Workflow

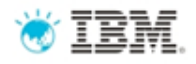

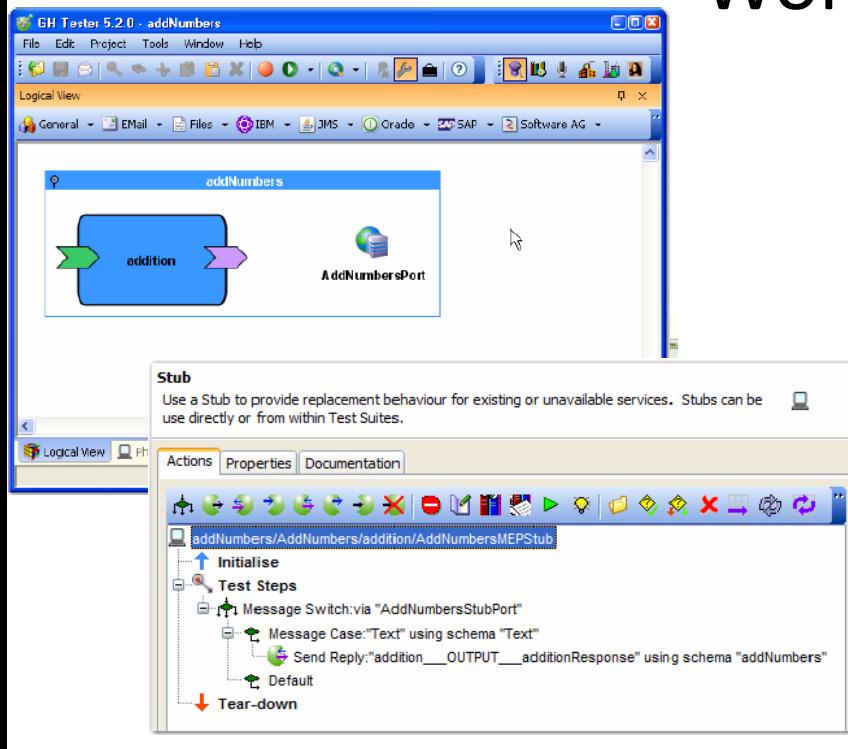

- Using Rational Integration Tester (part of Rational Test Workbench)
	- Define system architecture in "architecture school"
	- Define protocols
		- Import specification, e.g. WSDL for web services
		- Record conversations
	- Define stubs and data
		- Data captured during recording or supplied in a file, database
	- Publish stubs to Rational Test Virtualization Server (RTVS)
- Dynamically configure message routing from RTVS web console
- Test against virtual system from tool of choice

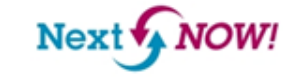

# IBM Rational Test Virtualization Solution: How it all fits together…

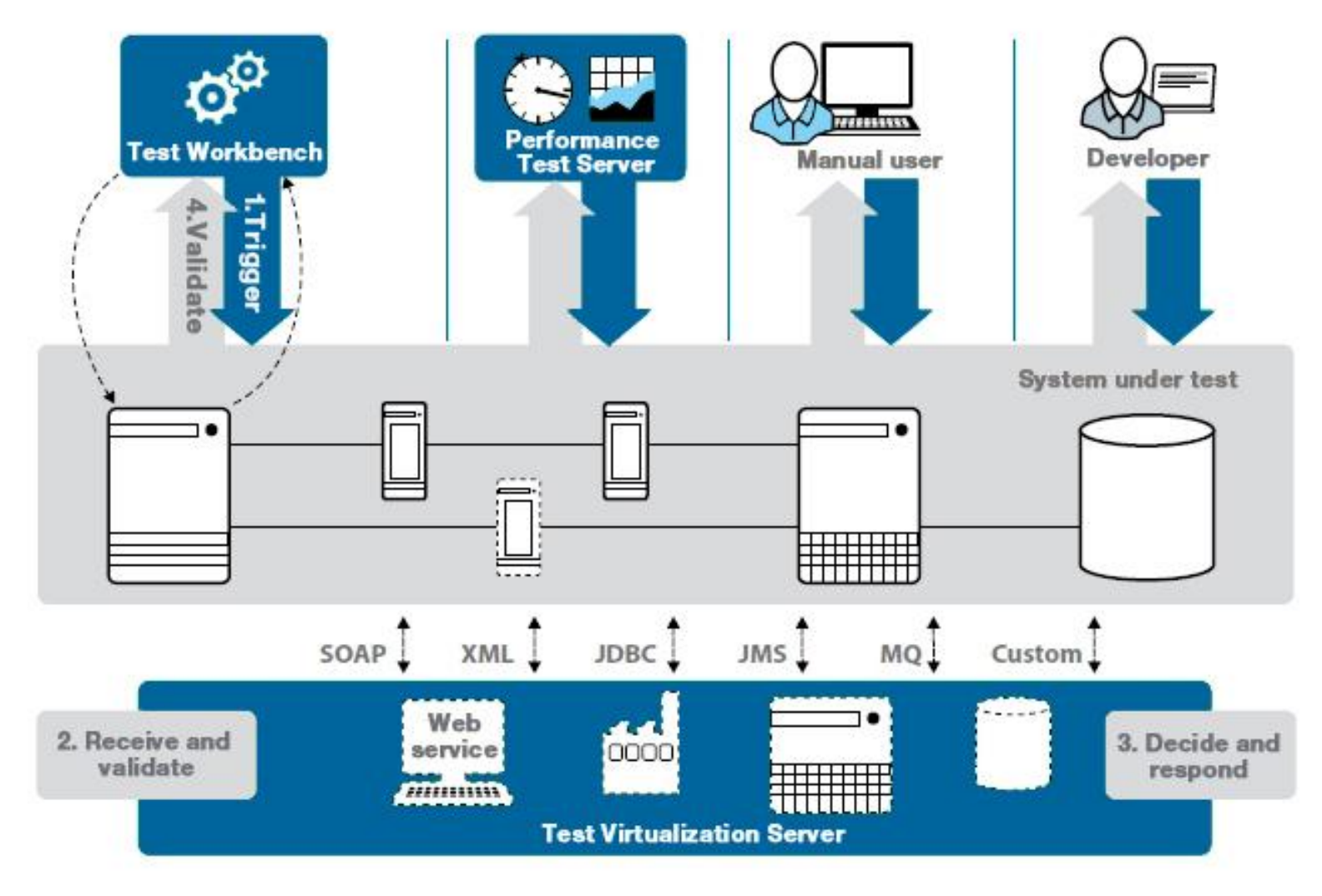

**IBM Software** Innovate

Next WOW!

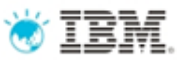

# Agenda

- How to ensure better Software Quality?
	- From "testing" to a smarter quality management
- IBM Rational Test Virtualization Solution
	- Rational Test Workbench
	- Rational Test Virtualization Server
	- Rational Performance Test Server
- Summary
	- Success Stories

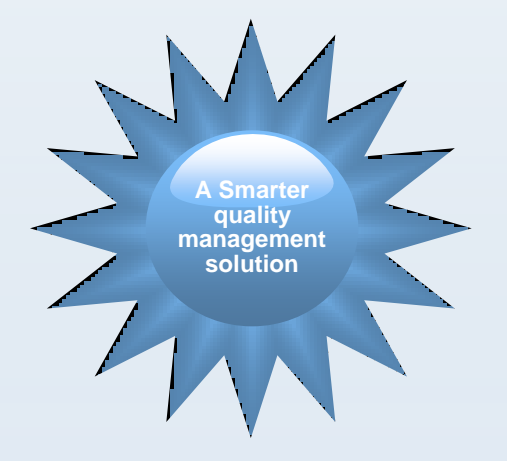

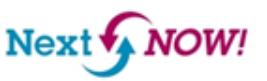

## IBM Rational Test Virtualization Solution has proven measureable results and business value

### *Major telecom carrier*

Multiple test releases required additional test resources, increasing testing costs

- Solution: Virtualized services and created reusable test cases across multiple environments
- **Results: Reduced testing time by 50%,** saving \$800K over 3 years

### *A leading global financial services firm with assets of over \$2 trillion*

Many disparate legacy format to be migrated to next gen payments system

- **Solution: Virtualized third-party systems** otherwise unavailable for testing
- Results: Reduced manual testing from 10 days to 10 minutes, saving over \$7 million to date

### *Major U.S. insurer*

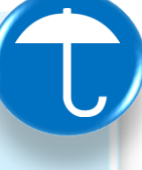

Recognized manual efforts insufficient for complex SOA and web services

- **Solution: Agile middleware solution created** to match the legacy systems' functionality
- **Results: Reduced testing by 95% to 2 hours;** reduced 'rate filing' validation by 94% to 320 hours

### *Global manufacturer acquires competitor*

Migrate off rented infrastructure onto company"s standardized middleware platform

- **Solution: Virtualized critical, unavailable systems** during migration
- Results: Fully integrated in 6 months 2 months ahead of schedule; saved significant rental costs and dependencies on third-party systems

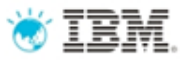

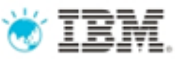

## IBM Rational Test Virtualization Solution *A Smarter Solution for Better Quality*

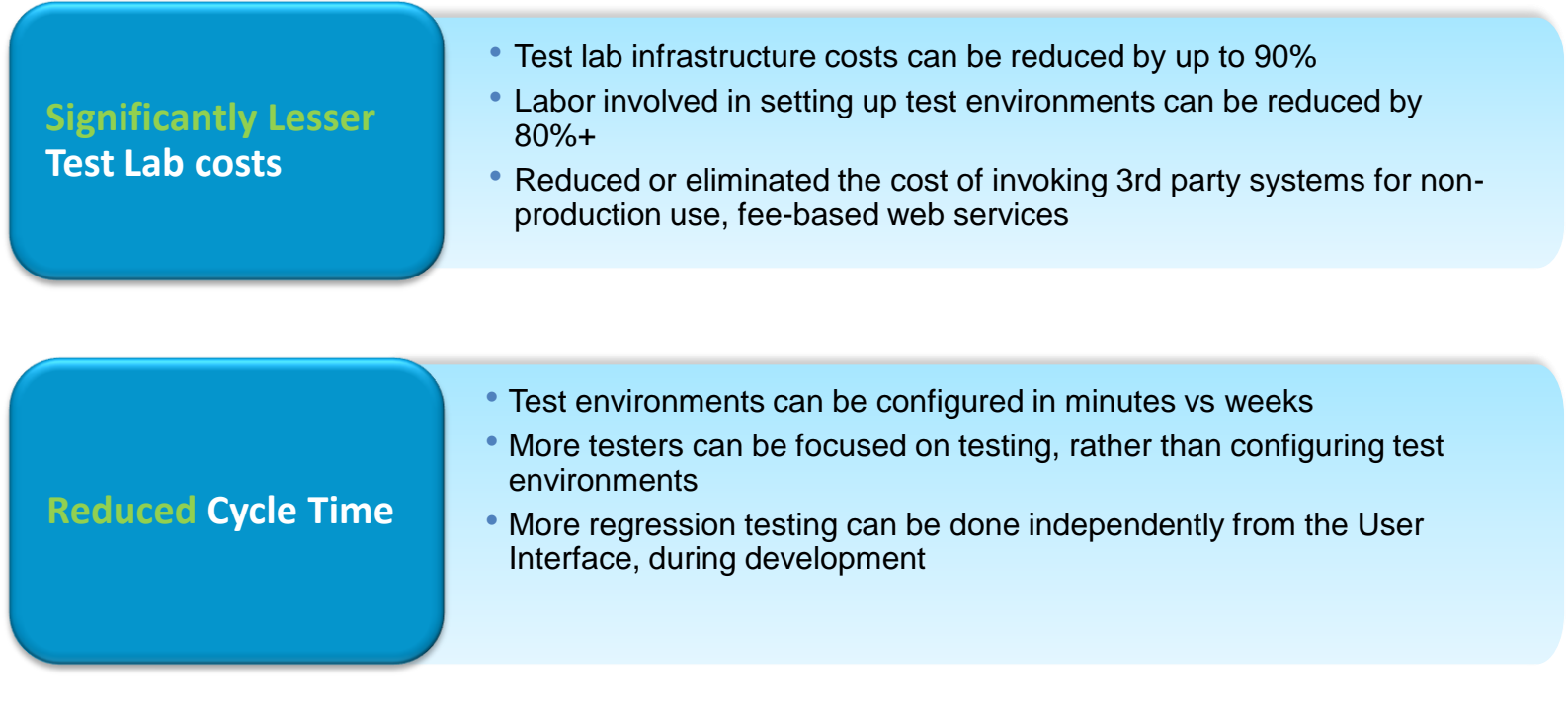

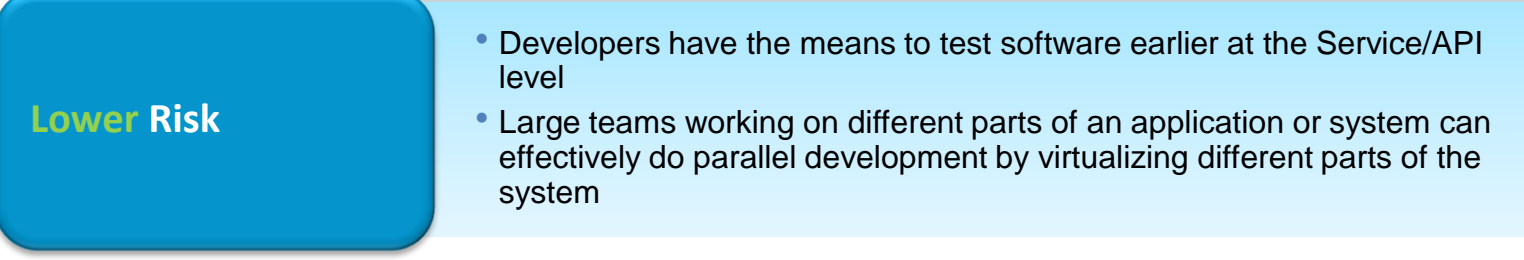

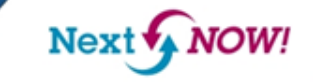

## IBM Rational Integrated Quality **O**TEM Management Solution

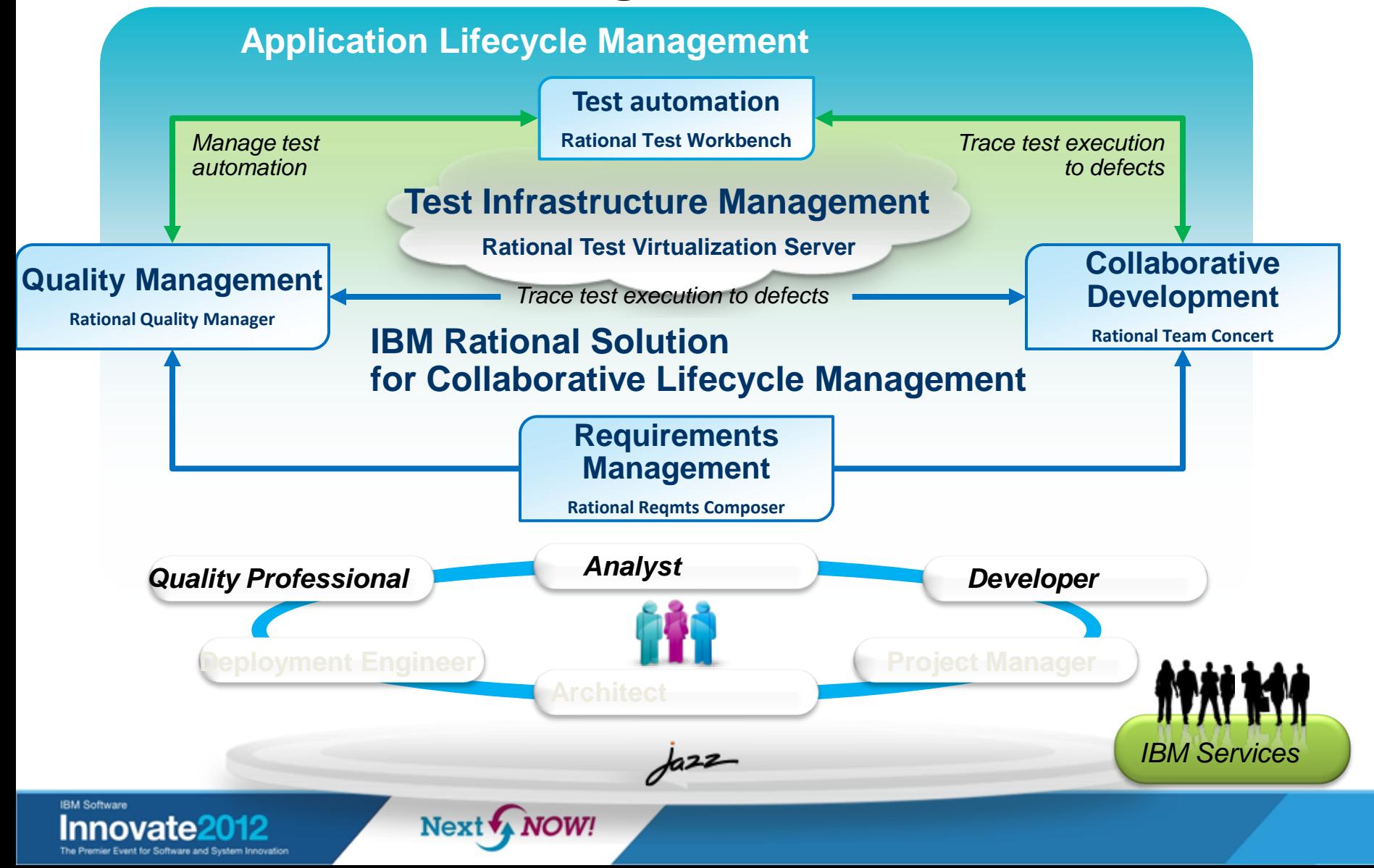

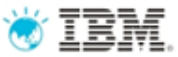

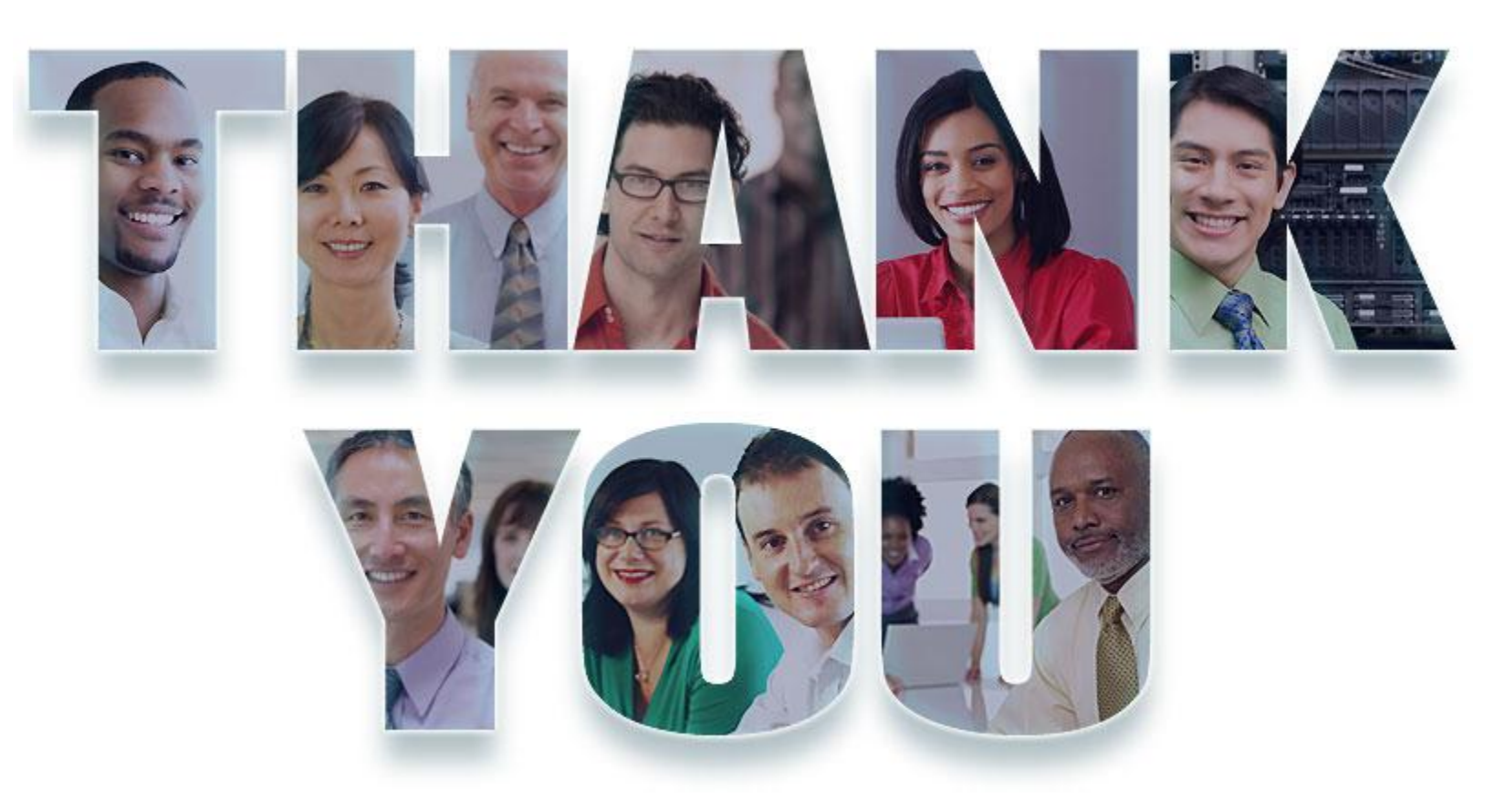

## **[www.ibm.com/software/rational](http://www.ibm.com/software/rational)**

© Copyright IBM Corporation 2011. All rights reserved. The information contained in these materials is provided for informational purposes only, and is provided AS IS without warranty of any kind,<br>express or implied. IBM s

**IBM Software** 

**NOW!** Next<sup>1</sup>

30

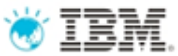

IBM Rational Test Virtualization Solution

# **BACKUP**

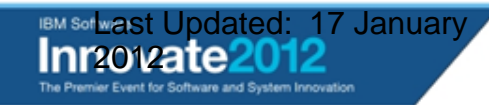

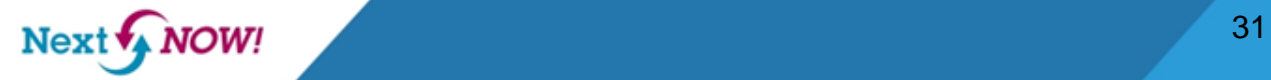

# Better software quality requires a shift in focus

*Evolving from Testing to Quality Management*

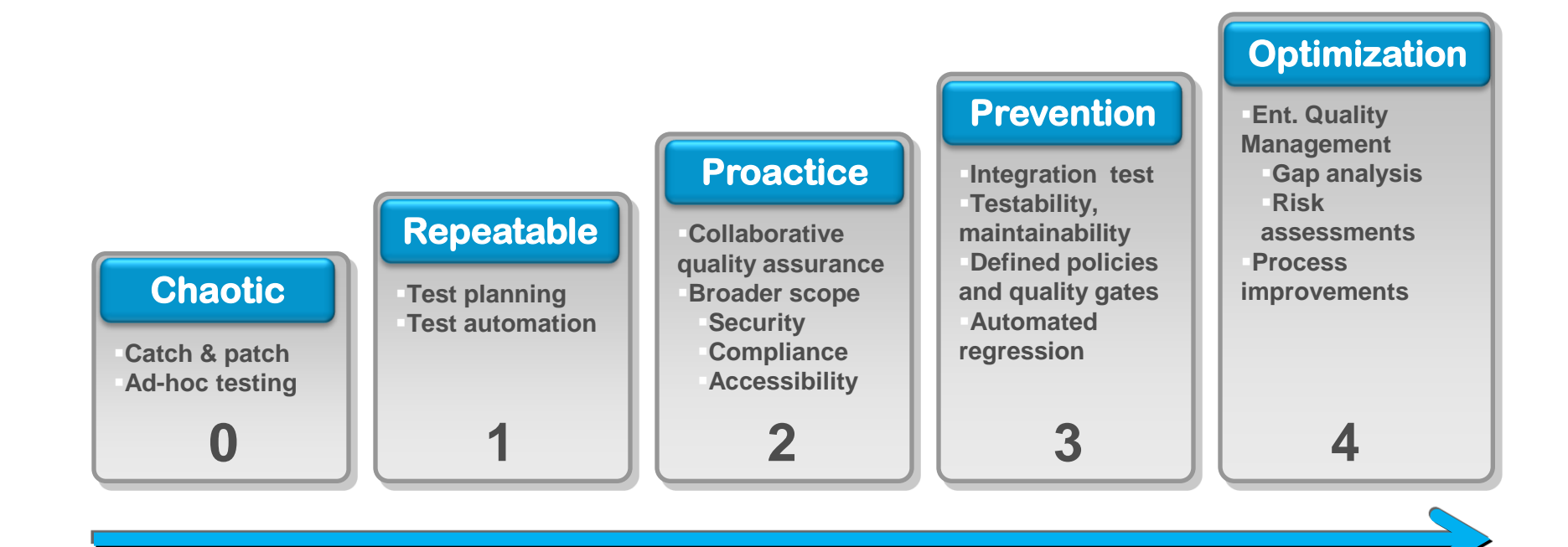

**NOW!** 

Next v

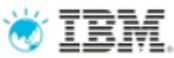

# Application Virtualization Services are comprised of six iterative phases

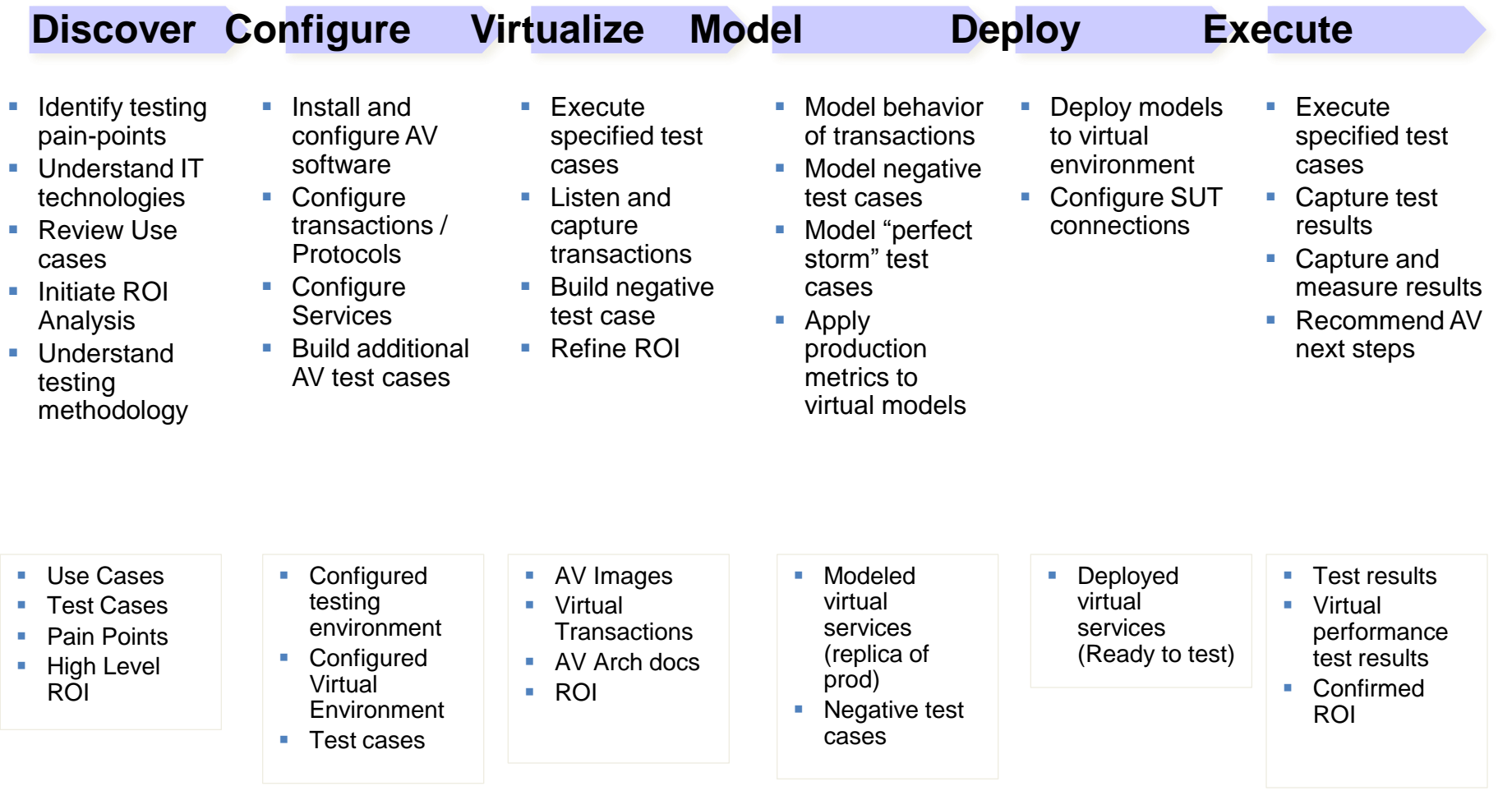

*\* Typical timeframe: Actual timeframe will depend on client's specific needs*

**NOW!** 

**Nex** 

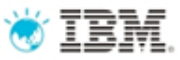

## Rational Test Workbench – Performance Tester

### **Comprehensive test planning, authoring, and analysis to identify and manage the risk of application performance failures**

- 1. Capture and track Business SLAs in your test plans
- 2. Create realistic user workloads that exercise the key business transactions
- 3. Automatically deploy the environment and schedule execution of your workload
- 4. Identify the root cause of performance problems
- 5. Communicate results and areas of non-compliance to the stakeholders

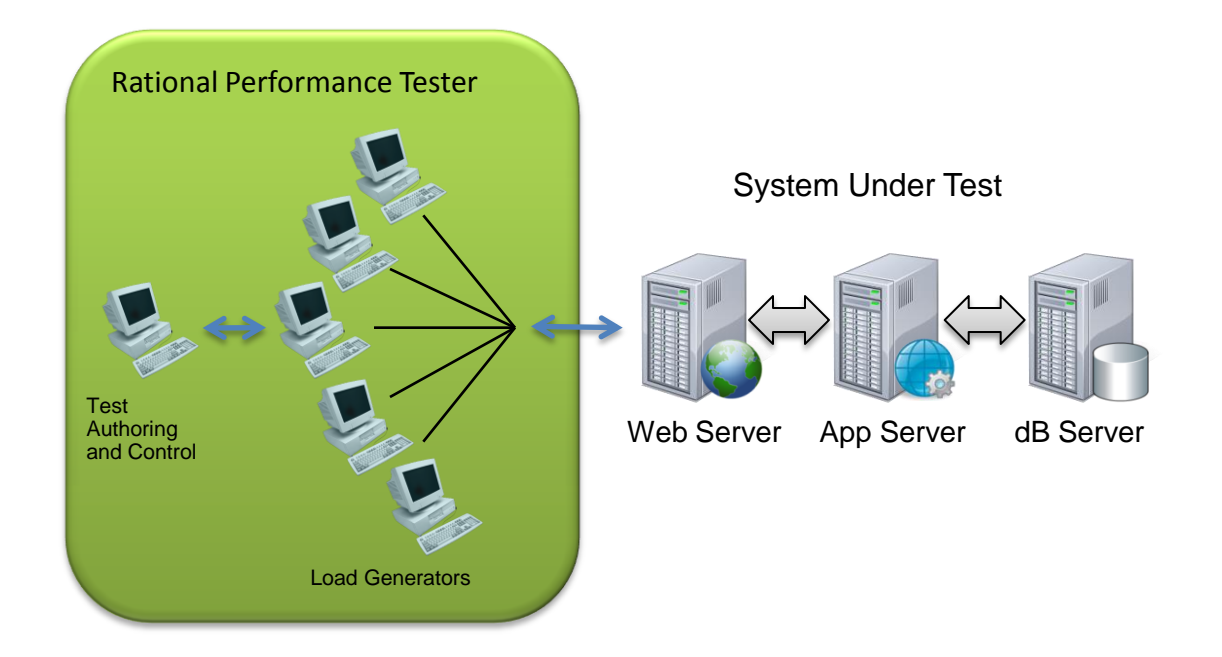

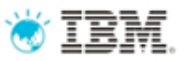

## What type of environments are supported?

### **Web-based applications**

- HTTP/HTTPS with client-side digital certificates
- Ajax
- WebSphere Portal
- Web security
	- NTLM, Kerberos
	- Entrust TruePass
	- WebSeal
- **SOA**
	- SOAP over HTTP/HHTPS
	- SOAP over MQ
	- SOAP over JMS
	- WS-Security
- **TCP Sockets (Winsock)**
- **TN 3270**

### **ERP environments**

- SAP web and Enterprise Portal, SAP GUI and SAP-JCO
- Siebel-web (7.7 and 8.x),
- Lawson System Foundations
- Oracle eBusiness Suite (NCA), PeopleSoft
- Amdocs
- **Citrix Presentation Server, XenApp (Citrix ICA)**
- **Application Performance Analysis**
	- For J2EE
	- For ARM instrumented non-J2EE
- **F** Integrated Resource Monitoring
	- Windows Perfmon, Unix RSTATD
	- WebSphere Application Server, Oracle WebLogic, SAP Netweaver, JBoss
	- SQL Server, DB2

Note: This list is representative and not intended to reflect the full set of supported domains and frameworks

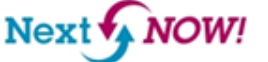

## **WIBM** Today's High Level QM Segment Architecture

*Optimize software quality with a centralized test management hub and integrated full lifecycle support across any platform and type of testing*

*IBM Collaborative Application Lifecycle Management*

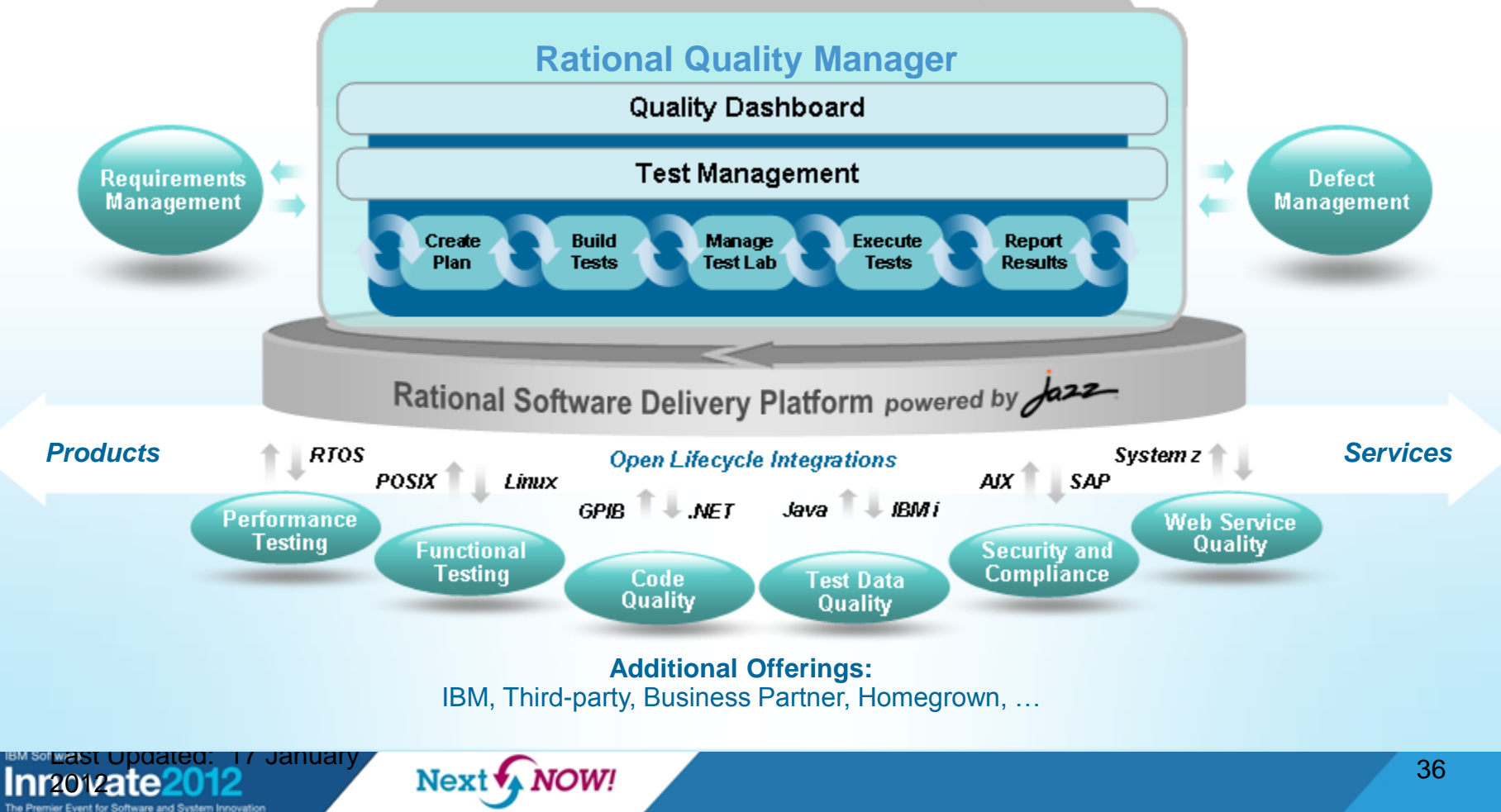

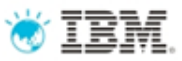

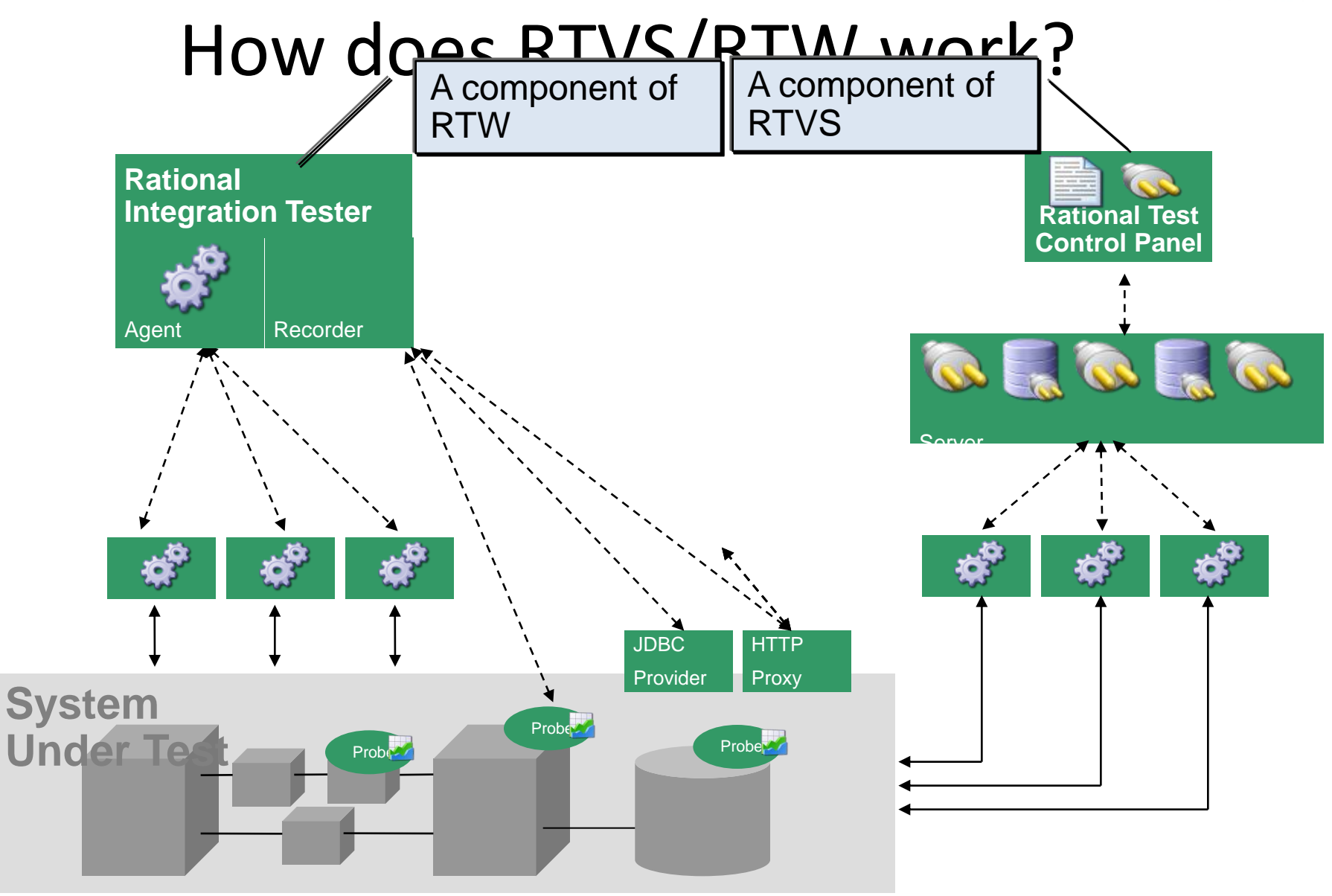

**IBM Software** Innovate2012

Next WOW!

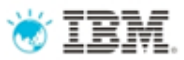

# Candidate system

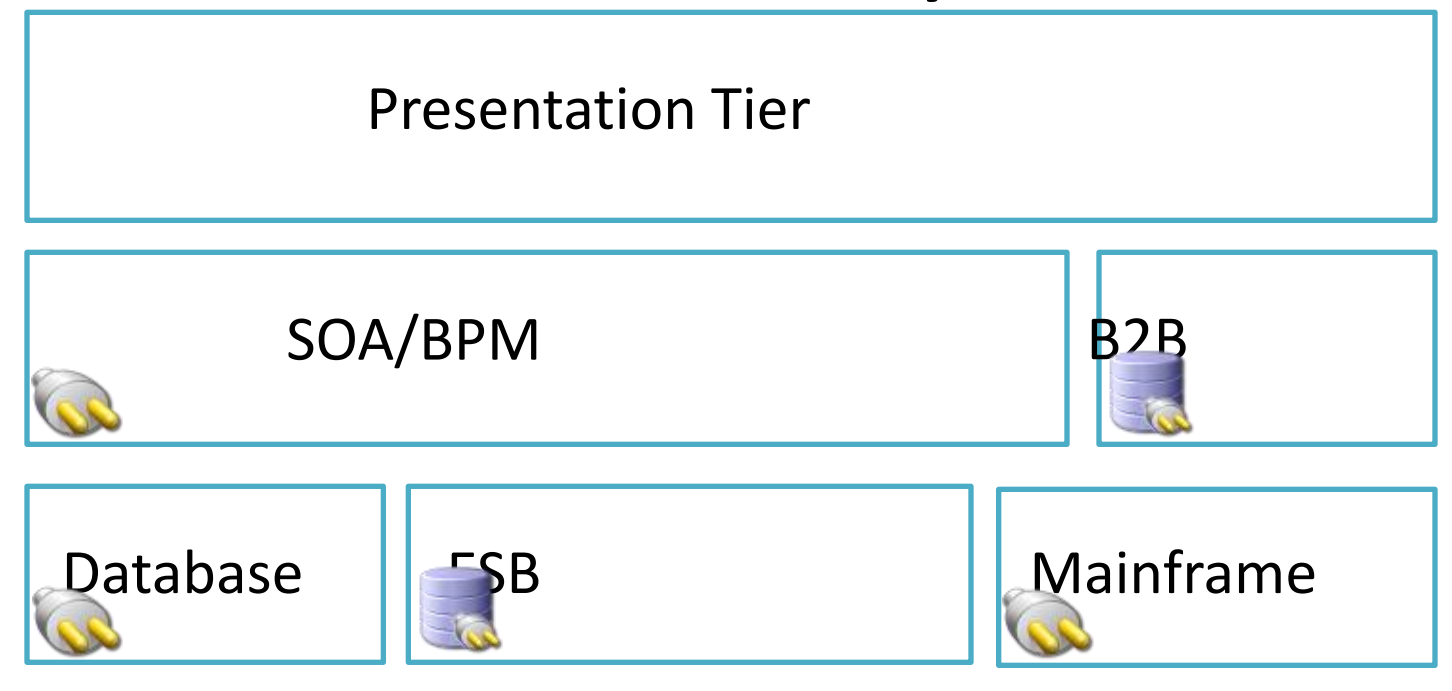

- Typical multi-tiered environment
- Problems with provisioning/access
- Problems with data consistency
- Virtualize selected services or entire application
- Different virtualization models available
- Testers, regardless of test methodology, are unaware of virtualisation

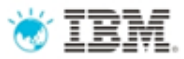

# Payload Data

Payload

## e.g. SWIFT, FIX, OFAC, Custom

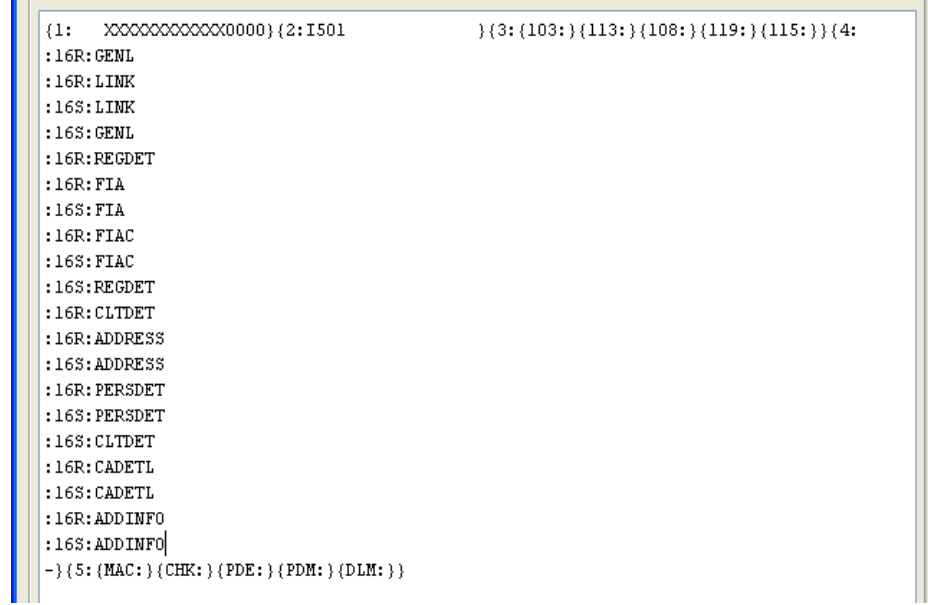

**IBM Software** *r*ate

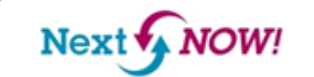

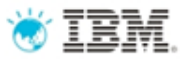

# Payload Visualization

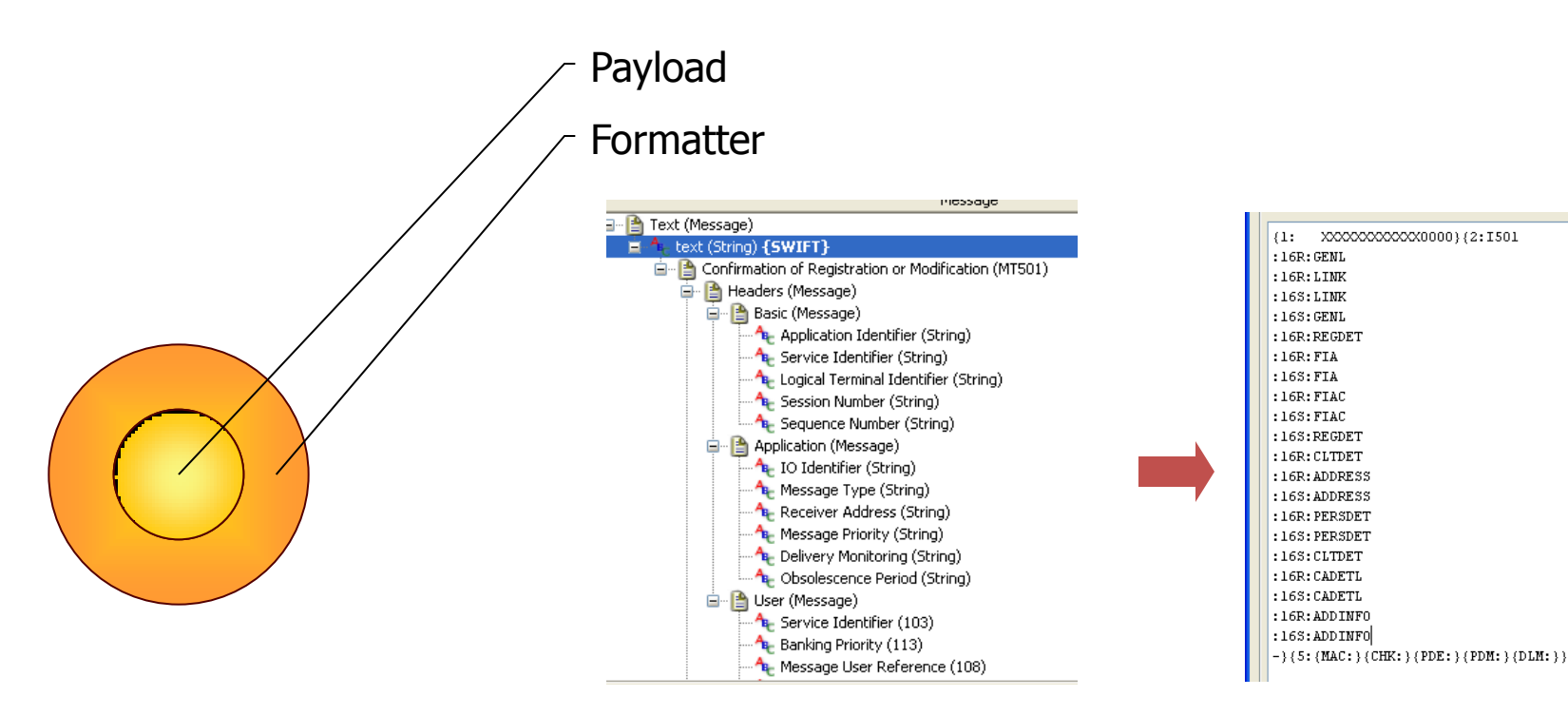

**IBM Software** Innovate2012 The Premier Event for Software and System Innovation

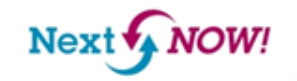

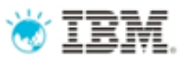

# Payload Schema

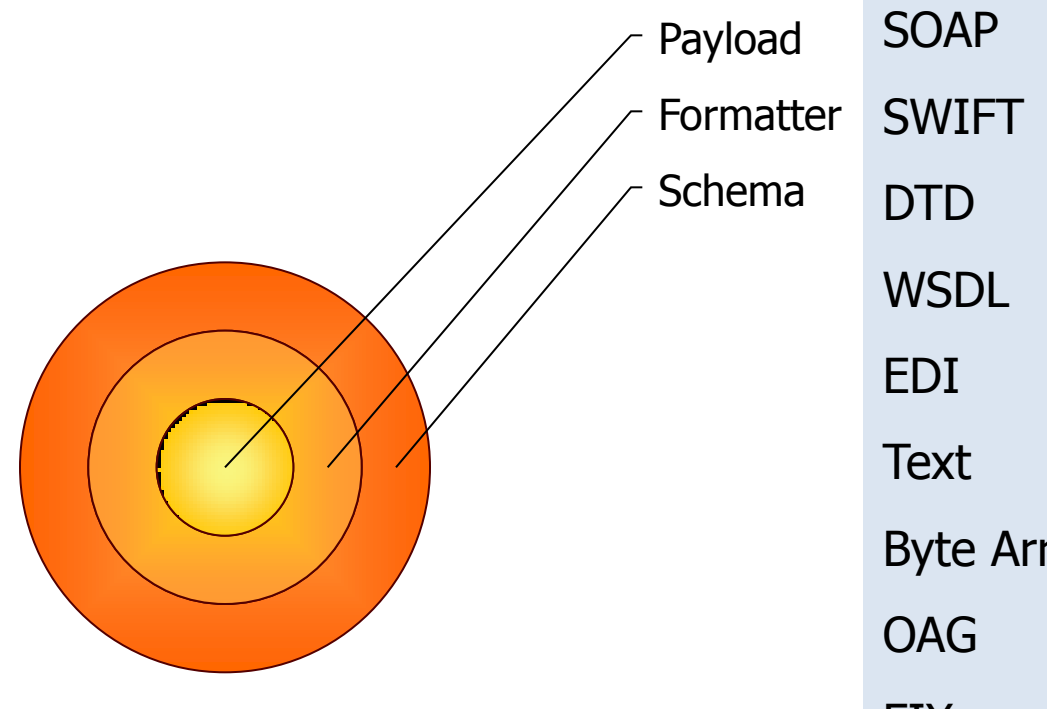

41 SOAP XML SWIFT COBOL Copybook DTD XSD WSDL HL7 EDI IATA Text MIME Byte Array Java Objects OAG SAP BAP/RFC FIX .Net Objects TIBCO ActiveEnterprise webMethods IB and IS Documents Custom…

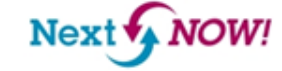

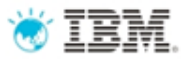

# Payload Data

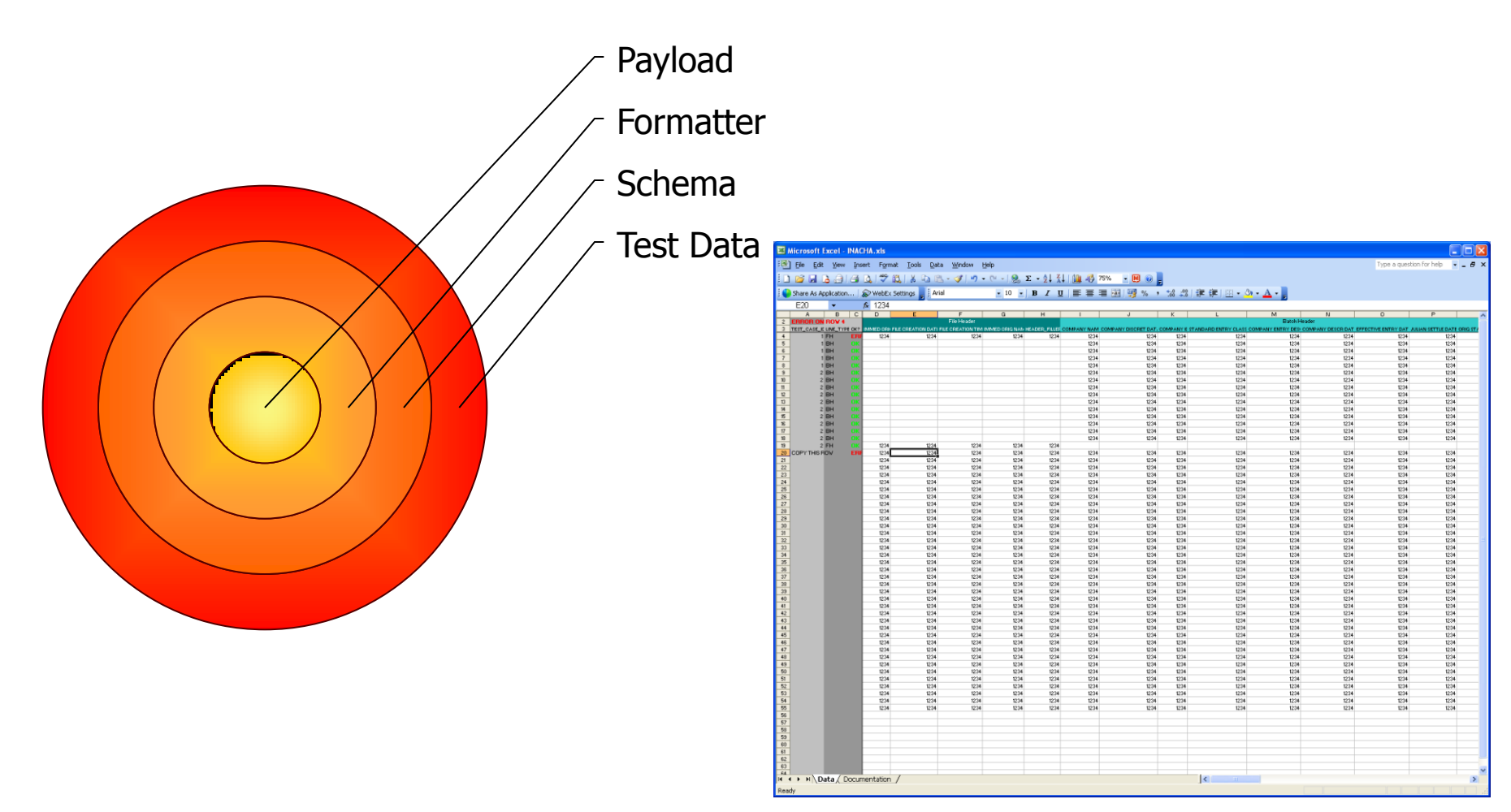

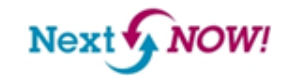

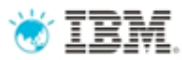

# Payload Transport

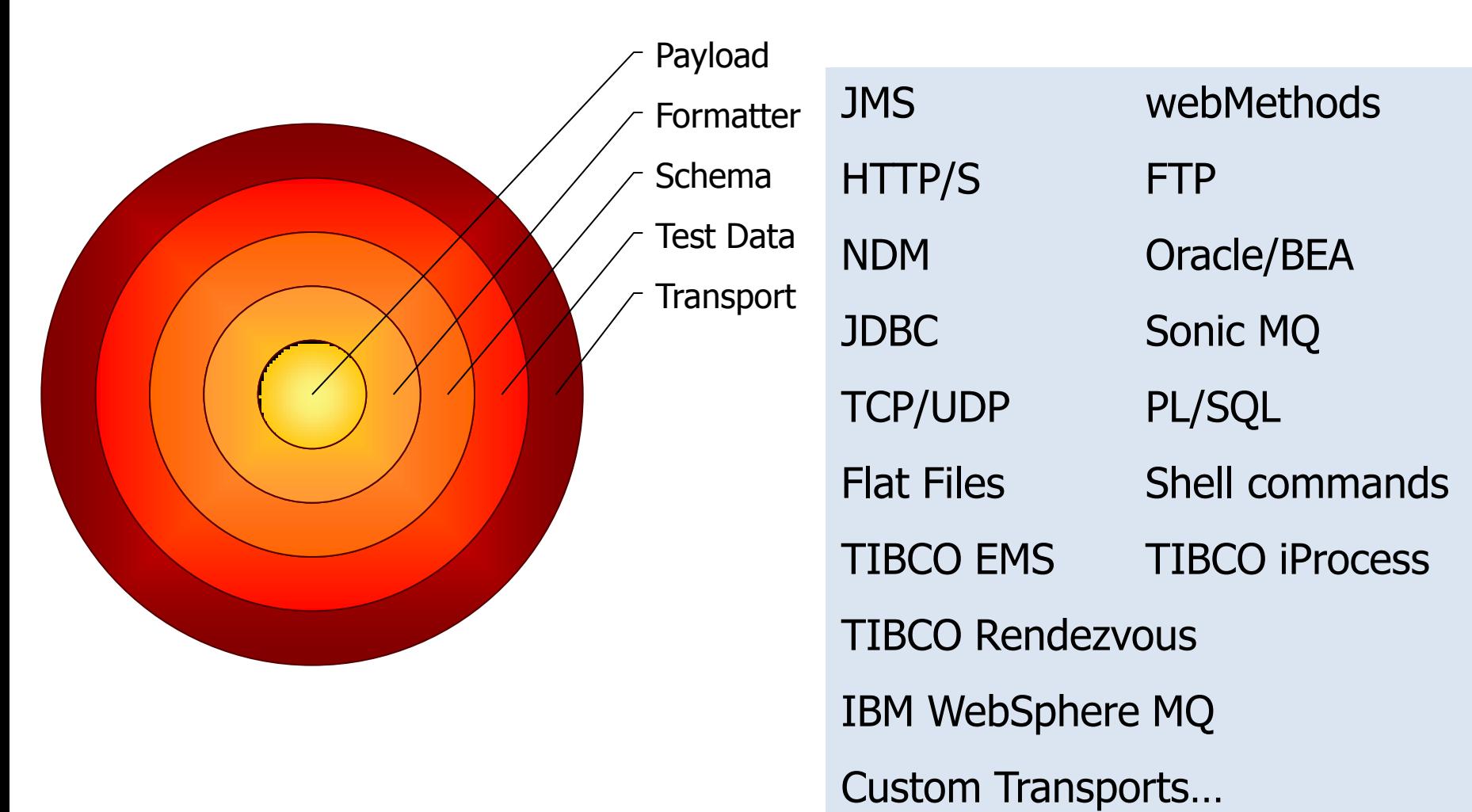

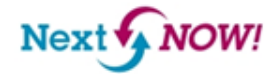